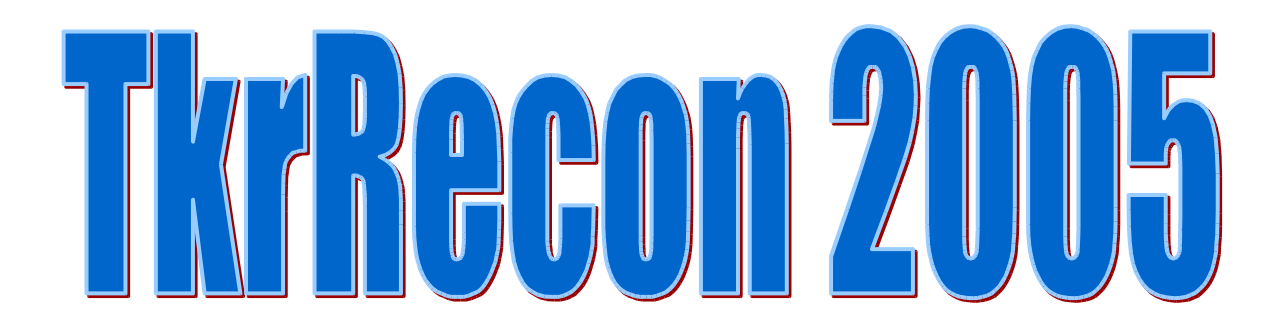

### GLAST Track Reconstruction: What's old and what's new since DC1

The GLAST Tracker Software Group Bill A., Johann C-T., Leon R., Tracy U.

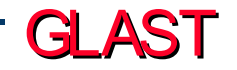

IA Workshop, 10-Mar-05 - TkrRecon -1-

# The Big Picture

Task: Reconstruct particle trajectories within the GLAST Tracker enabling  $\gamma$ -ray reconstruction and background rejection

> Note: Background rejection is extremely important; mistakes made during reconstruction lead directly to background contamination and background events occur at a rate several 1000's of times that of the  $\gamma$ -ray signal.

Starting Point: DC1 TkrRecon

This was reasonably successful track reconstructor but:

- a) Hard-coded control parameters and geometry
- b) Overly complex structure hard to read and maintain

GLAST

c) Incomplete description of the track objects

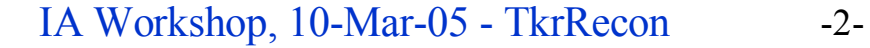

# Topics

- Geometry
- Calibration
- TDS Objects
	- Clusters
	- Track objects
- Reconstruction
	- Track Finding
	- Track Fitting
	- "Vertexing"
- "Sea Trials" Redux

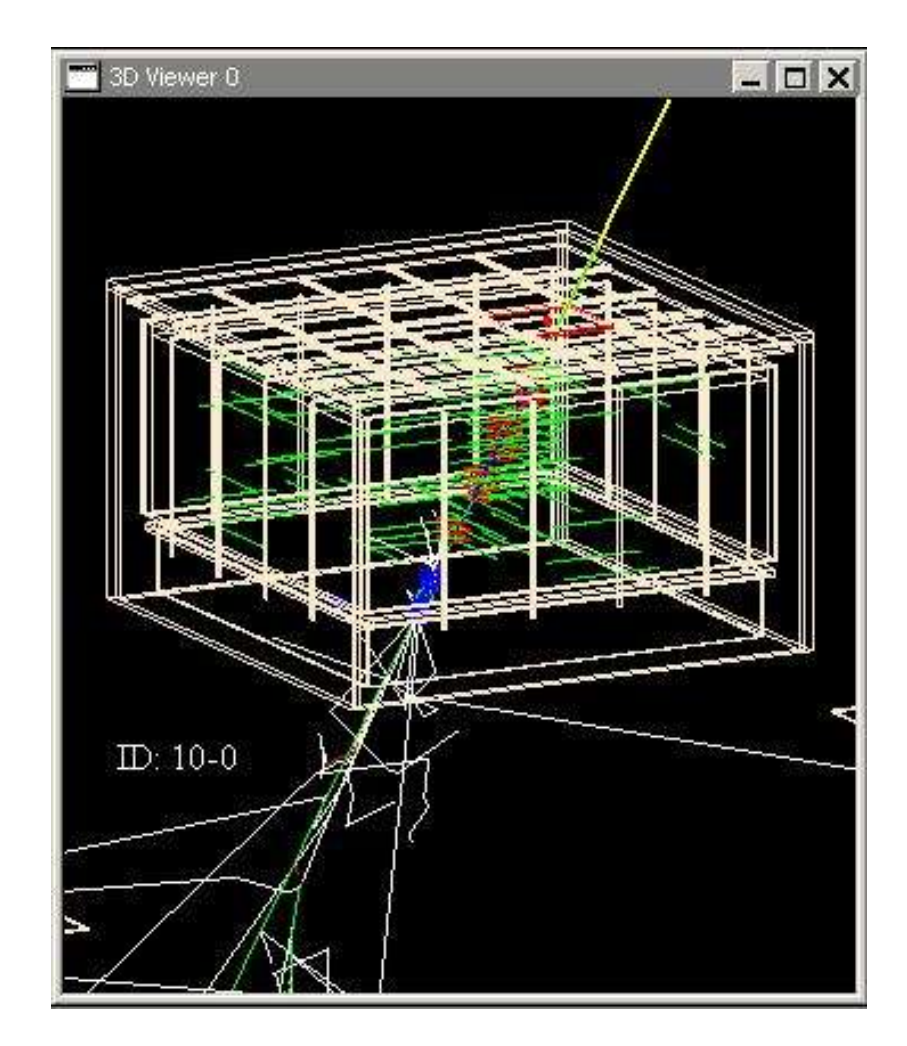

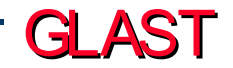

IA Workshop, 10-Mar-05 - TkrRecon -3-

- Initializes itself using the propagator (mostly!)
- Finds out
	- what kind of towers, how many, where they are
	- relation of trays, layers and planes
- To do:
	- Free the code from fixed arrays
		- IndexedVector
		- Allocate multidimensional arrays at dynamically

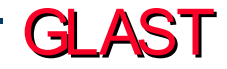

# Using Calibration Data

Implemented:

- Hot/Dead strips (xml)
- Splits (xml)
- Tot charge-injection (root) Still to finish
- Tot muon scale (root) almost there
- Alignment
	- text file implemented

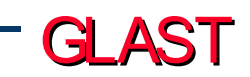

- Clusters are now made by a TkrUtil tool, which goes through all the hit strips and groups them into contiguous clusters.
- Dead strips adjacent to hit strips are included in the cluster, up to 10.
- New features:
	- TkrId, status bits
	- Number of bad strips in the cluster
	- First guess at the "Mip"s
	- Bad Clusters

# Clusters: a Bit more Detail

### Corrected ToT ("Mip"s)

- Raw ToT is corrected by charge-injection constants and muon calibration scale, to yield an equivalent number of Mips
	- For 1-strip clusters, this is well defined.
	- For clusters of 3 or greater strips, those constants are chosen which produce the smallest corrected value, except that the edge strips are excluded
	- For 2-strip clusters, the average is used
- Path length correction can 't be done at this stage
	- requires knowledge of track angles

### Bad Clusters

- Every time a bad-strips calibration is encountered, the cluster tool generates bad clusters from the known dead strips.
- These are stored for use during pattern recognition

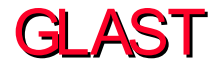

# Track Objects Simplified

### • **Old**

- **TkrFitHit**
- **TkrFitMatrix**
- **TkrFitPar**
- **TkrFitPlane**
- **TkrFitTrackBase**
- **TkrKalFitTrackBase**
- **TkrKalFitTrack**
- **TkrPatCand**
- **TkrPatCandHit**
- **TkrRecInfo**
- **TkrTrackTab**

### • **New**

– **TkrTrackParams**

- **TkrTrackHit**
- **TkrTrack**

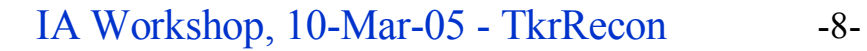

### Track Finding: Clusters to Space Points

The tracker provides a 3-in-a-row trigger: 3 consecutive X-Y layers firing within a microsecond.

Each X-Y layer yields possible "space points."

Step one: build an object which can cycle over the allowed X-Y pairing in a given GLAST measuring layer

> a) Ordered just as they come X's then Y's (numbers on plots below) b) Ordered with reference to closeness to a given space point

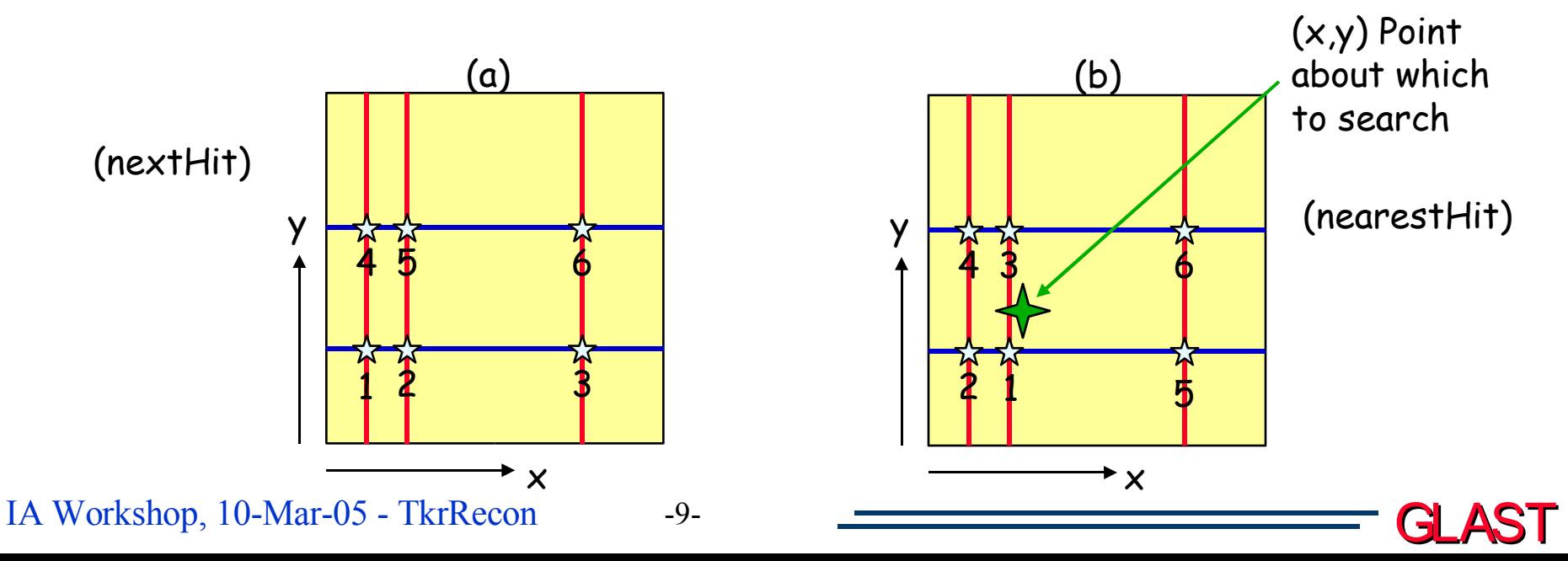

### From Space Points to Track Hypothesises

Three Approaches under investigation:

1) "Combo" - Cycle over space points - build an ordered list of tracks

2) "Link & Tree" - Join space points allowing branches - forming a tree-like structure

3) "Neural Net" - Link close by space points (forming "neurons"). Link neurons by rules weighting linkages.

First method is "track by track" -

Pro's: Simple to understand (although details add complications)

Con's: Find bogus tracks early on throws off the remaining by missing assigning hits Can be quite time consuming depending of depth of search

Methods 2) & 3) are global -

Pro's: Optimized finding across entire event

Con's: Neural Nets can be quite time consuming

Combo is currently the most advanced, and has been the default. It is also the only one that has been substantially reworked since DC1.

GLAST

IA Workshop, 10-Mar-05 - TkrRecon -10-

### Combo PatRec - Kalman Overview

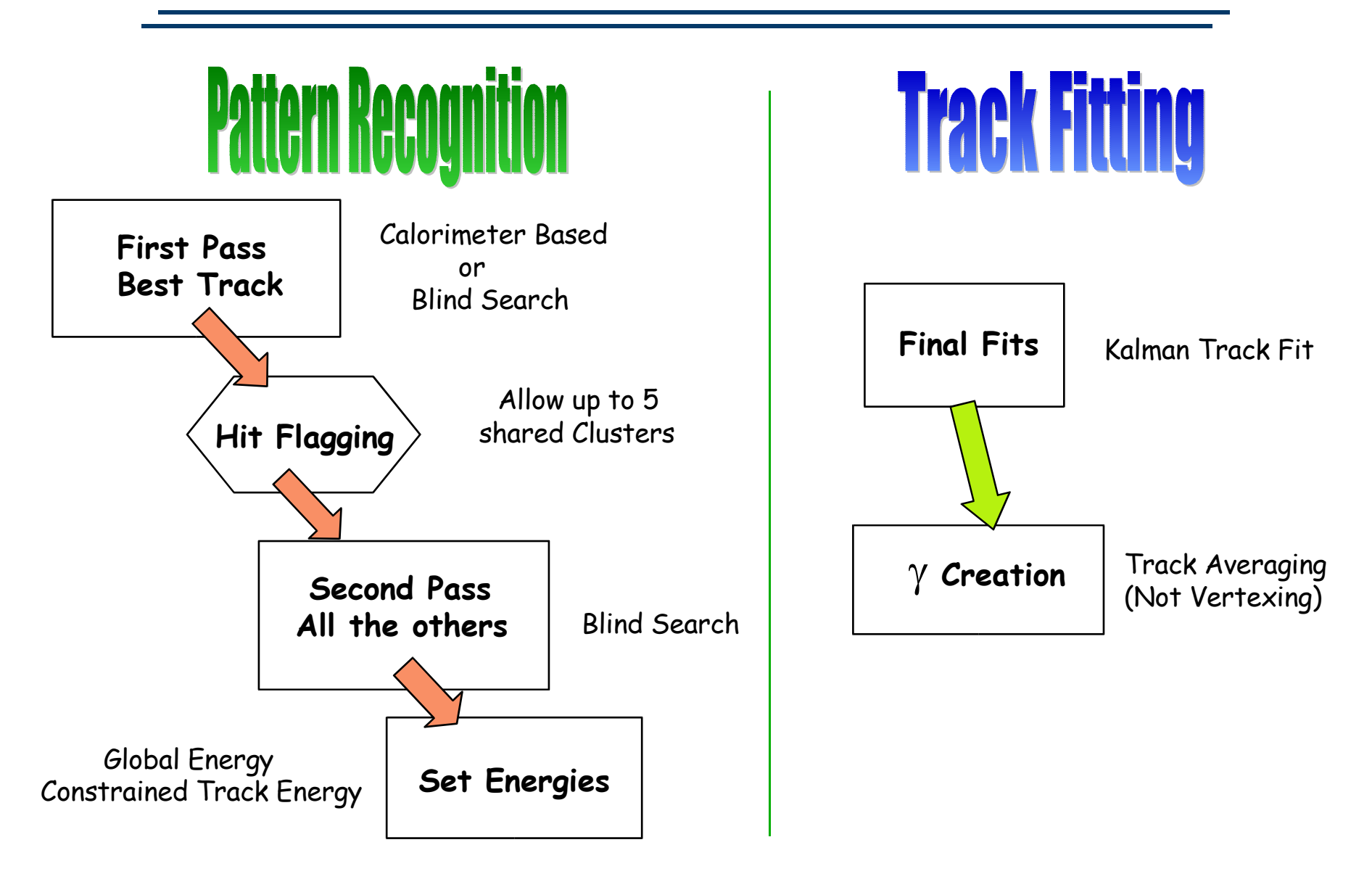

IA Workshop, 10-Mar-05 - TkrRecon -11-

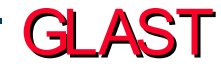

### Combo PatRec in Detail

Starting Layer: One furthest from the calorimeter

Two Strategies:

1) Calorimeter Energy present  $\implies$  use energy centroid as a space point!

2) Too little Cal. Energy  $\implies$  use only track points

Combo Pattern Recognition - Processing an Example Event:

The Event as produced by Geant

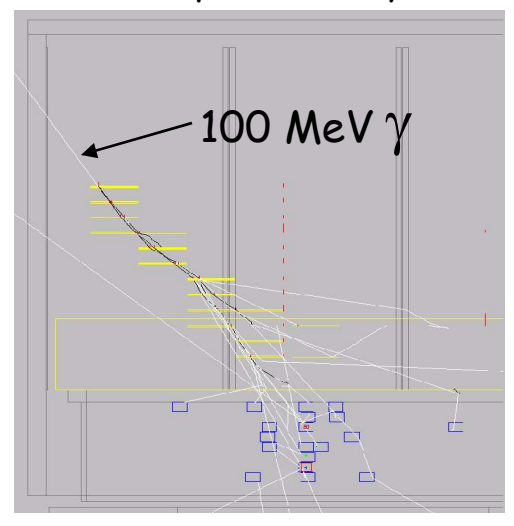

What we see

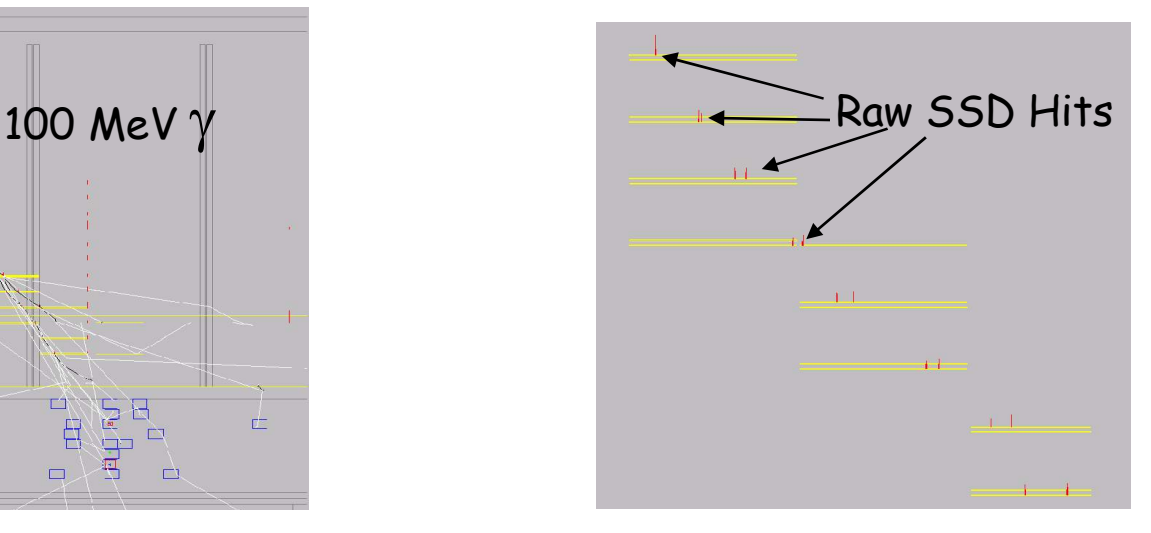

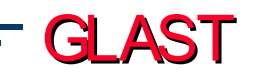

IA Workshop, 10-Mar-05 - TkrRecon -12-

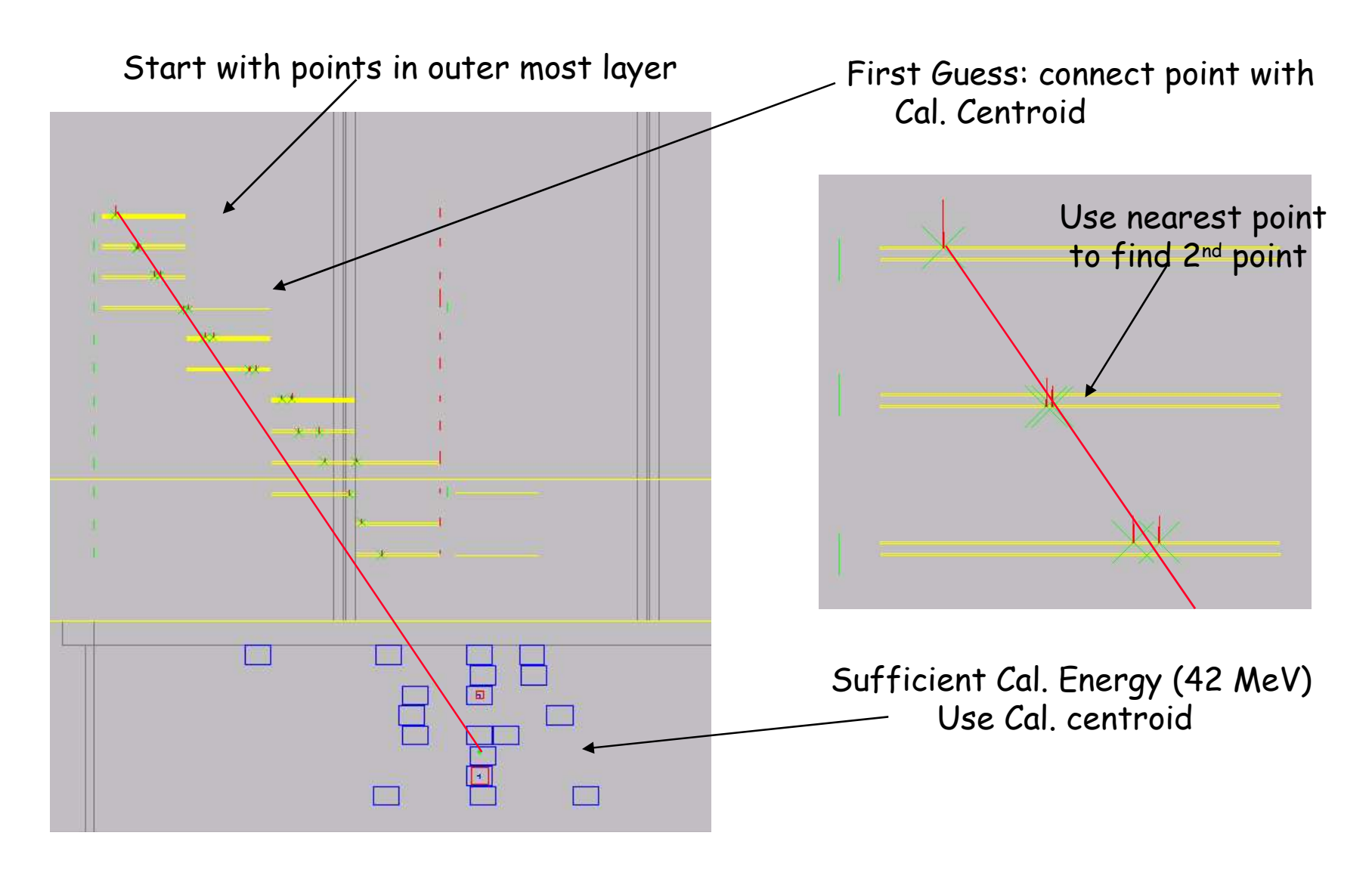

IA Workshop, 10-Mar-05 - TkrRecon -13-

### Combo PatRec, cont.

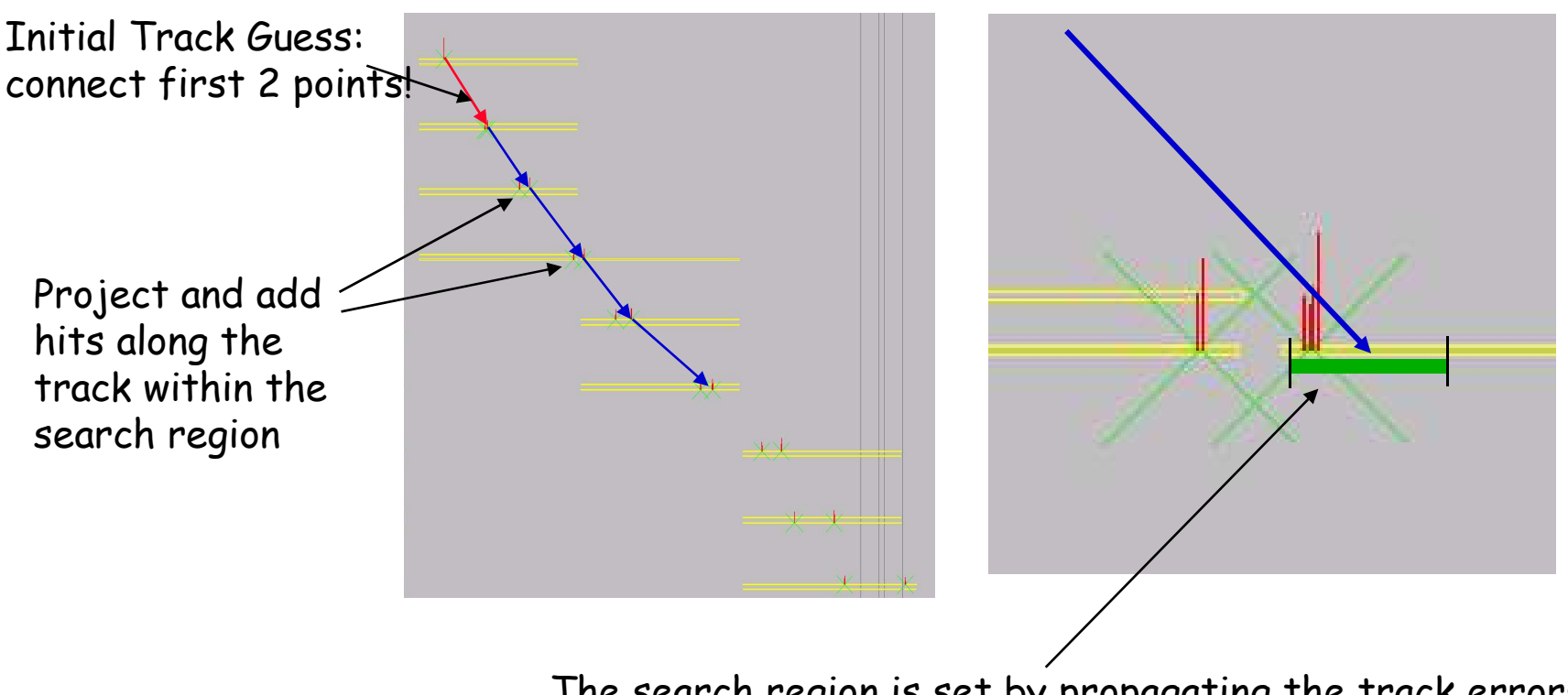

The search region is set by propagating the track errors through the GLAST geometry.

The default region is  $9\sigma$  (set very wide at this stage)

IA Workshop, 10-Mar-05 - TkrRecon -14-

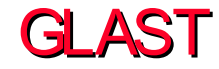

### Combo PatRec, cont.

#### New feature:

- Hits are now recorded even if there is no associated cluster in the plane. If there is no cluster, the following tests are performed, in order, and status bits are assigned:
	- Are we in a failed plane?
	- Are we close † to the active edge of a tower?
	- Are we close to the edge of active silicon?
	- Are we close to a bad cluster?
- Hits that fail all the tests are marked. A certain number of such hits are allowed in a track (setable, currently, none).
- Algorithm needs work
	- changing order of tests
	- use distance to edge of cluster, not center

†currently, within 2 sigmas of predicted error

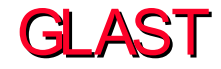

The blind search proceeds similar to the calorimeter-based search

- •1st point found found tried in combinatoric order
- •2nd point selected in combinatoric order
- •First two points used to project into next layer -
- •3rd point is searched for -
- •If found and accepted, track is built by "finding following" as with calorimeter search, adding hits in each plane.

In this way a list of tracks is formed.

# Crucial to success is ordering the list!

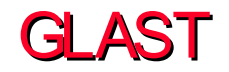

### Combo PatRec, cont.

Track Selection Parameter Optimization

#### Ordering Parameter

 $Q$  = Track-Quality -  $C_1^{\star}$  Start-Layer -  $C_2^{\star}$ First-Kink -  $C_3^{\star}$ Hit-Size -  $C_4^{\star}$ Leading-Hits

Track\_Quality: "No. Hits"  $- \chi^2$ : track length (track tube length) - how poorly hits fit inside it

Start-Layer: Penalize tracks for starting late

First-Kink: Angle between first 2 track segments / Estimated MS angle

Hit-Size: Penalize tracks made up of oversized clusters (see Hit Sharing)

Leading-Hits: These are unpaired X or Y hits at the start of the track. This protects against noise being preferred.

Status: Current parameters set by observing studying single events. Underway – program to optimize parameters against performance metrics underway (Brian Baughman)

IA Workshop, 10-Mar-05 - TkrRecon -17-

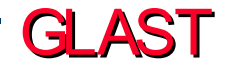

#### Hit Flagging (Allowed Hit Sharing)

In order not to find the same track, at most 6 (default) clusters can be shared

The first X and Y cluster (nearest the conversion point) is always allowed to be shared

Subsequent clusters are shared depending on the cluster width and the track slopes.

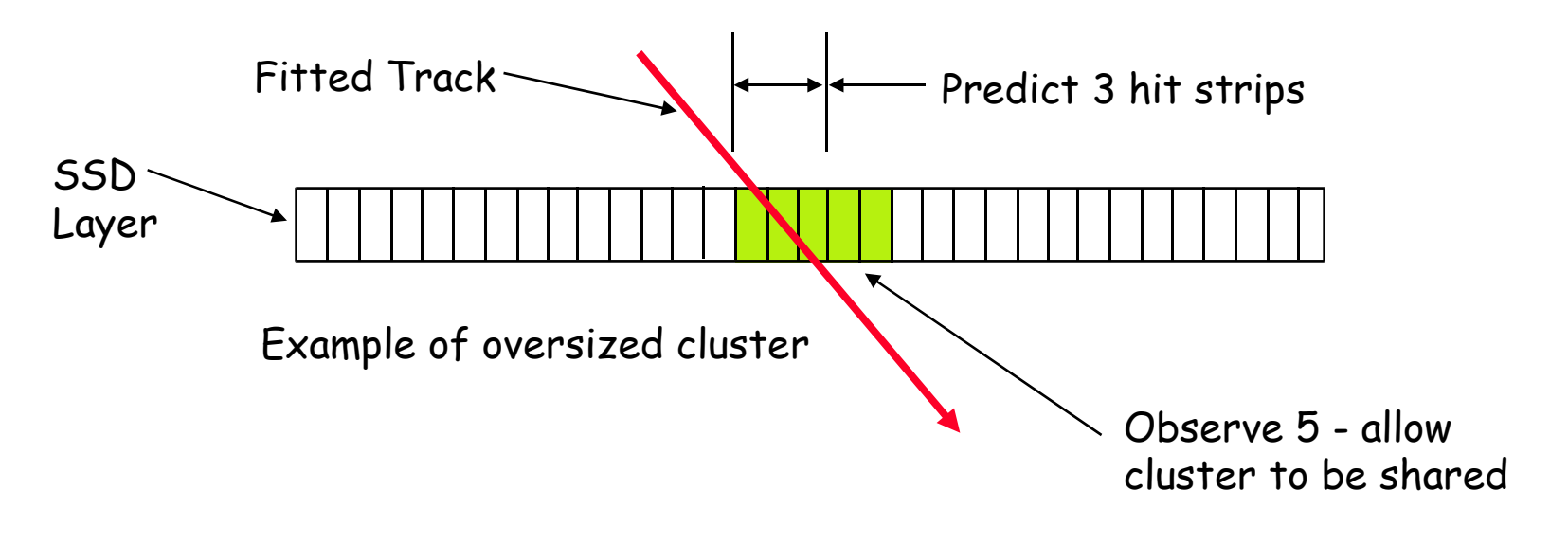

#### Combo Pat. Rec. Control Parameters

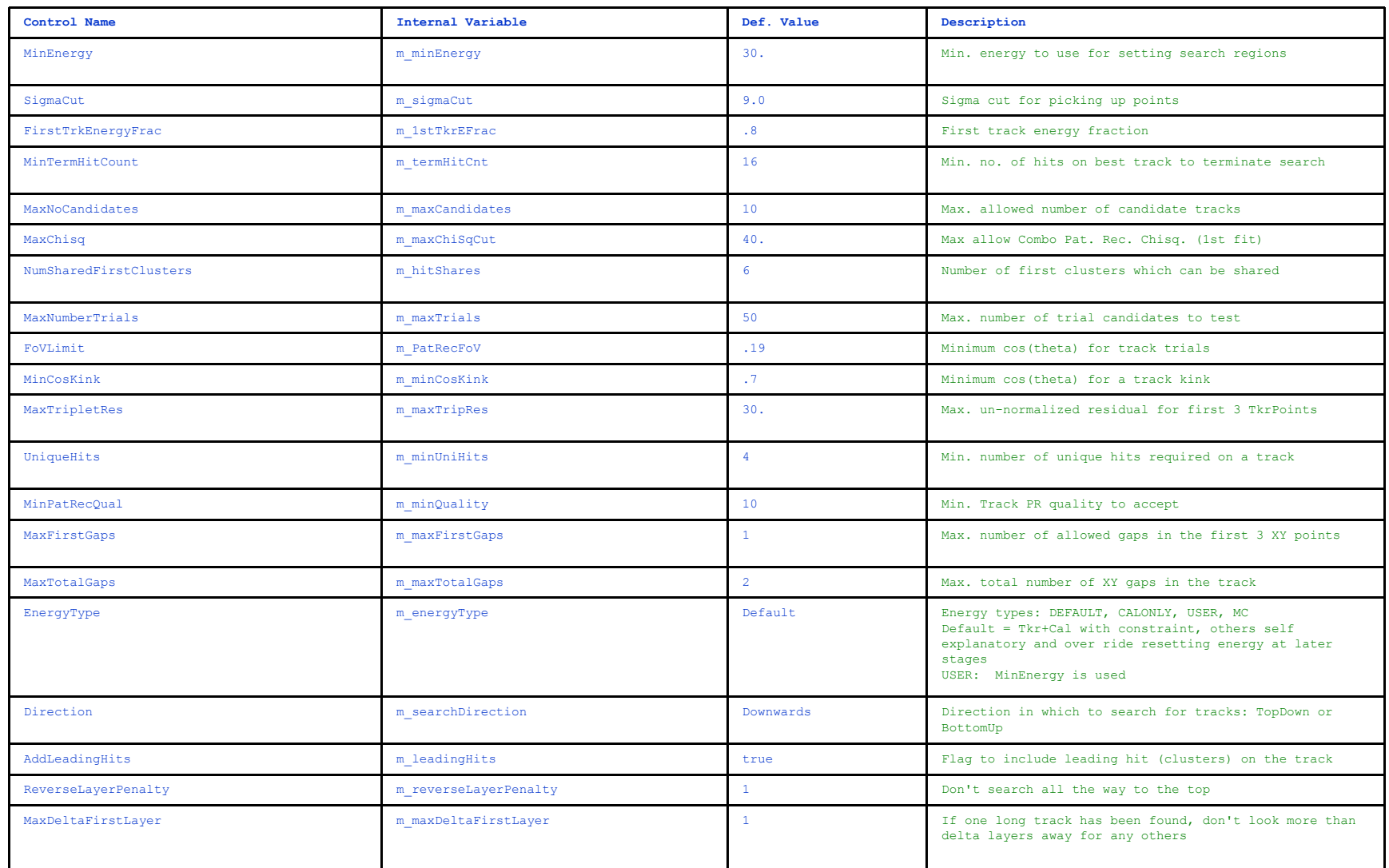

IA Workshop, 10-Mar-05 - TkrRecon -19-

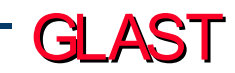

# A Kalman Filter for GLAST

- What a Kalman Filter is and how it works.
- Overview of Implementation in GLAST
- Validation (or Sea Trials )

Reference: Data Analysis Techniques in HEP by Fruthwirth et al, 2000

IA Workshop, 10-Mar-05 - TkrRecon -20-

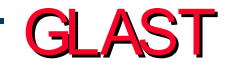

# Kalman Filter

The Kalman filter process is a successive approximation scheme to estimate parameters Simple Example: 2 parameters - intercept and slope:  $x = x_0 + S_x * z$ ;  $P = (x_0, S_x)$ 

Errors on parameters  $\mathsf{x}\mathstrut_{\mathsf{o}}$  &  $\mathsf{S}\mathstrut_{\mathsf{x}}$  (covariance matrix):  $\mathsf{C}$  = Cx-x Cx-s Cs-x Cs-s  $Cx-x = \langle (x-x_m)(x-x_m) \rangle$ In general  $C = \langle (P - P_m)(P - P_m)^T \rangle$ Propagation:  $x(k+1) = x(k)+Sx(k)^*(z(k+1)-z(k))$  $Pm(k+1) = F(\delta z) * P(k)$  where  $F(\delta z)$  = 1  $z(k+1)-z(k)$ 0 1 k Moise: Q(k)  $k+1$   $Cm(k+1) = F(\delta z) * C(k) * F(\delta z)^T + Q(k)$ (Multiple Scattering)  $P(k)$ Pm(k+1)

# Kalman Filter (2)

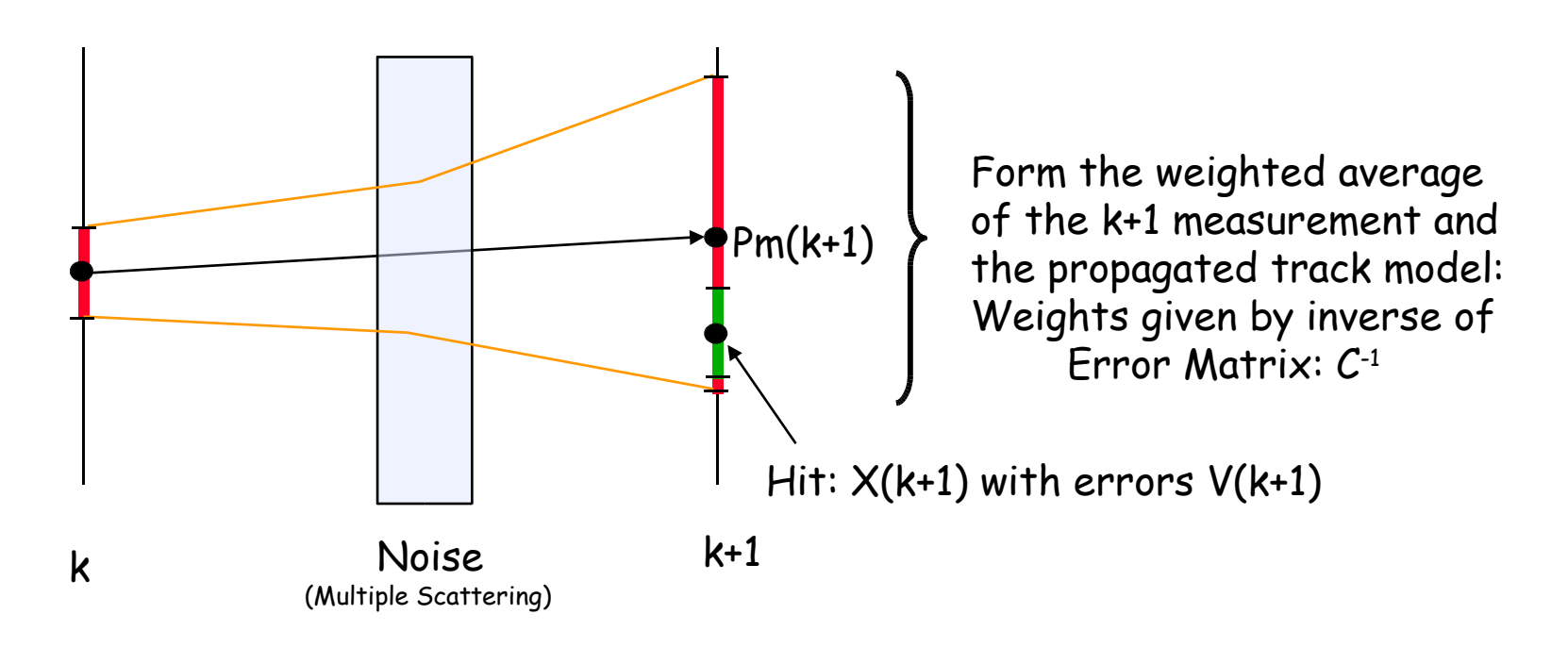

$$
P(k+1) = \frac{Cm^{-1}(k+1)^{\ast}Pm(k+1)+V^{-1}(k+1)^{\ast}X(k+1)}{Cm^{-1}(k+1)+V^{-1}(k+1)} \quad \text{and} \quad C(k+1) = (Cm^{-1}(k+1)+V^{-1}(k+1))^{-1}
$$

Now its repeated for the k+2 planes and so - on. This is called FILTERING - each successive step incorporates the knowledge of previous steps as allowed for by the NOISE and the aggregate sum of the previous hits.

IA Workshop, 10-Mar-05 - TkrRecon -22-

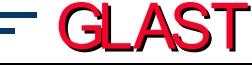

# Kalman Filter (3)

We start the FILTER process at the conversion point

BUT… We want the best estimate of the track parameters at the conversion point.

Must propagate the influence of all the subsequent Hits backwards to the beginning of the track - Essentially running the FILTER in reverse.

This is call the SMOOTHER & the linear algebra is similar.

**Residuals &**  $\chi^2$ :

Residuals:  $r(k) = X(k) - Pm(k)$ 

Covariance of  $r(k)$ :  $Cr(k) = V(k) - C(k)$ 

Then:  $^{\mathsf{2}}$ = r(k) $^{\mathsf{T}}$ Cr(k) $^{\mathsf{-1}}$ r(k) for the k $^{\mathsf{th}}$  step

IA Workshop, 10-Mar-05 - TkrRecon -23-

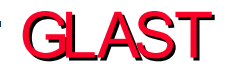

# GLAST Kalman Filter Organization

- Kalman Filter Details
- Define
	- State and measurement vector
	- Covariance matrices
- Abstract definitions for:
	- **F**, **Q**, **H** matrices
- Kalman Filter Utility Class
	- Implements Kalman Filter equations
	- Operates on vectors and matrices passed to it
		- Does not need to know actual definitions
		- Could be used for ANY experiment (FLW)
- Gaudi Tool to drive the track fit
	- Choose specific implementations of abstract state, measurement, etc, vectors and matrices
	- Provides freedom to switch fit conditions via job options parameters
		- Fit measured only, or measured and nonmeasured
		- Turn on or off multiple scattering matrices
		- Change energy loss mechanisms
		- Change implementations of measured errors
		- etc.
	- Implement several "special" run modes
- Basic Definitions
	- State Vector **p** = {x, m<sup>x</sup> , y, m<sup>y</sup> }
	- Covariance matrix for **p**: **C**
	- Measurement vector  $\mathbf{m} = \{x \text{ or } y\}$  or  $\{x,y\}$
	- Error matrix for **m**: W
	- Transport matrix  $\bm{\mathsf{F}}_\textsf{k}\!\!:$  takes **p** from k-1 to k
	- "Process Noise" matrix **Q** the multiple scattering matrix
	- Projection matrix **H**
- **Prediction** 
	- State Vector: **p**k|k-1 = **F**k**p**k-1|k-1
	- Covariance: **C**k|k-1 = **F**k**C**k-1|k-1**F**<sup>k</sup> T + **Q**<sup>k</sup>
- Filter Step
	- State Vector:  $\mathbf{p}_{k|k}$  =  $\mathcal{C}_{k|k}[\mathcal{C}_{k|k\text{-}1}^{-1}\mathbf{p}_{k|k\text{-}1} + \mathsf{H}_{k}\text{T}\mathsf{W}_{k}\mathsf{m}_{k}]$
	- Covariance:  $\boldsymbol{\mathcal{C}}_{\mathsf{k}|\mathsf{k}}$  =  $[\boldsymbol{\mathcal{C}}_{\mathsf{k}|\mathsf{k-1}}$ <sup>-1</sup> +  $\boldsymbol{\mathsf{H}}_{\mathsf{k}}$ T $\boldsymbol{\mathsf{W}}_{\mathsf{k}}$  $\boldsymbol{\mathsf{H}}_{\mathsf{k}}$ ]<sup>-1</sup>
- Smooth Step
	- State Vector:  $\mathbf{p}_{k|n}$  =  $\mathbf{p}_{k|k}$   $\mathbf{A}_k(\mathbf{p}_{k+1|k} \mathbf{p}_{k+1|n})$
	- Covariance:  $C_{k|n}$  =  $C_{k|k}$   $A_k(C_{k+1|k} C_{k+1|n})A_k$ <sup>T</sup>

GLAST

– With: **A**<sup>k</sup>  $= C_{k|k} F_{k+1}^T C_{k+1|k}^{-1}$ 

# Kalman Filter Control Parameters

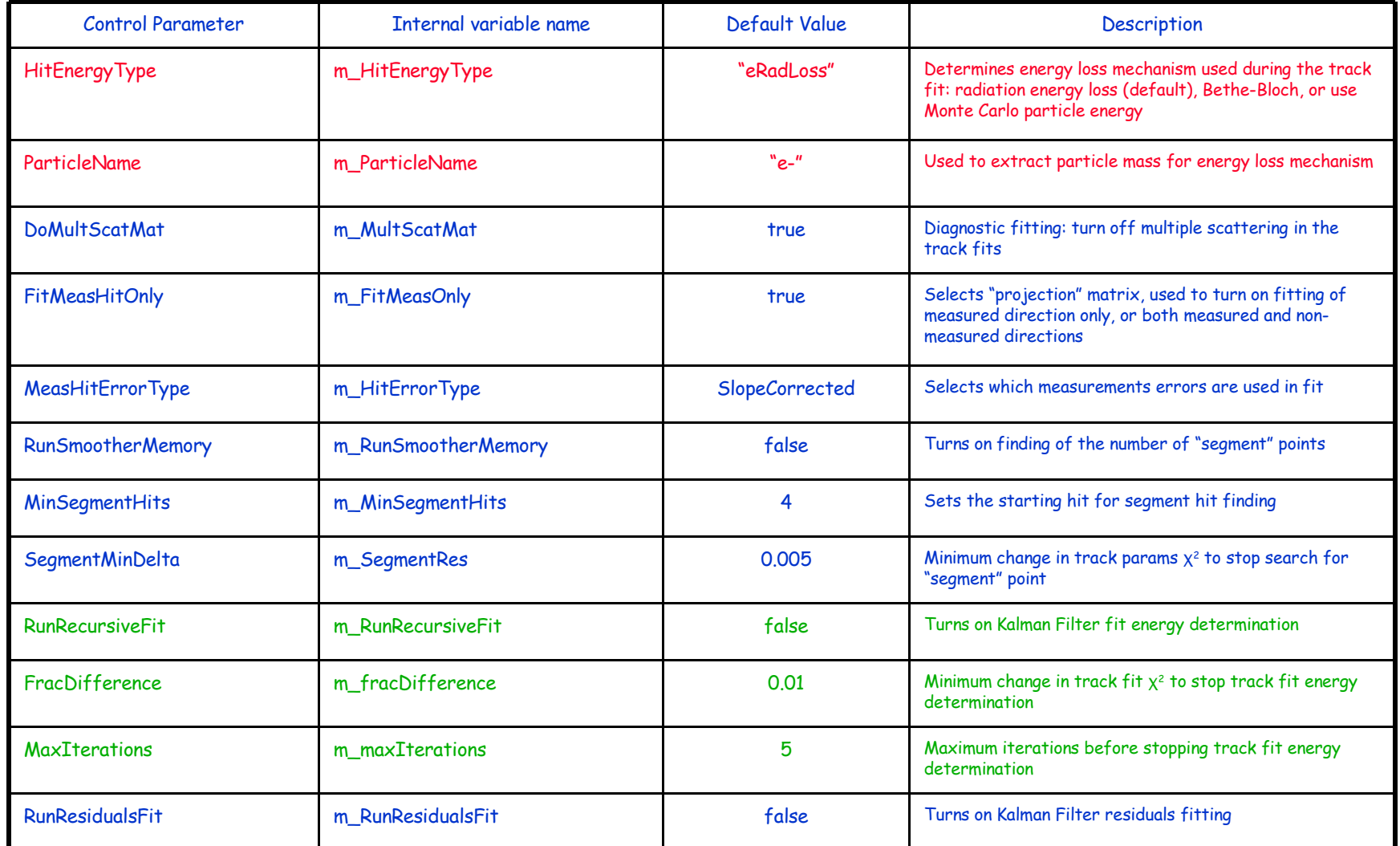

IA Workshop, 10-Mar-05 - TkrRecon -25-

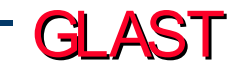

# Combo Vertex

Algorithm: (The name is a misnomer - Historical)

- Determined where the vertex should fall in Z.
	- Trying to determine this by simply using the tracks is error prone since the tracks are often  $\sim$  parallel to each other
	- Use instead knowledge of relative conversion probabilities and the hit topologies at the heads of the track
	- Average the Track Parameters using their covariance matrices
	- Compute the  $\chi^2$  for the pairing and form a "Vertex Quality" (computed using the extrapolation distances to the vertex and the  $\chi^2$  of the association)
	- Loop over all possible 2-track pairings, selecting the pairing with the highest quality.
	- If no pairing is possible form a 1-track "vertex" with the parameters of that track.

IA Workshop, 10-Mar-05 - TkrRecon -26-

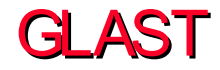

# Choosing the Z location for the Vertex

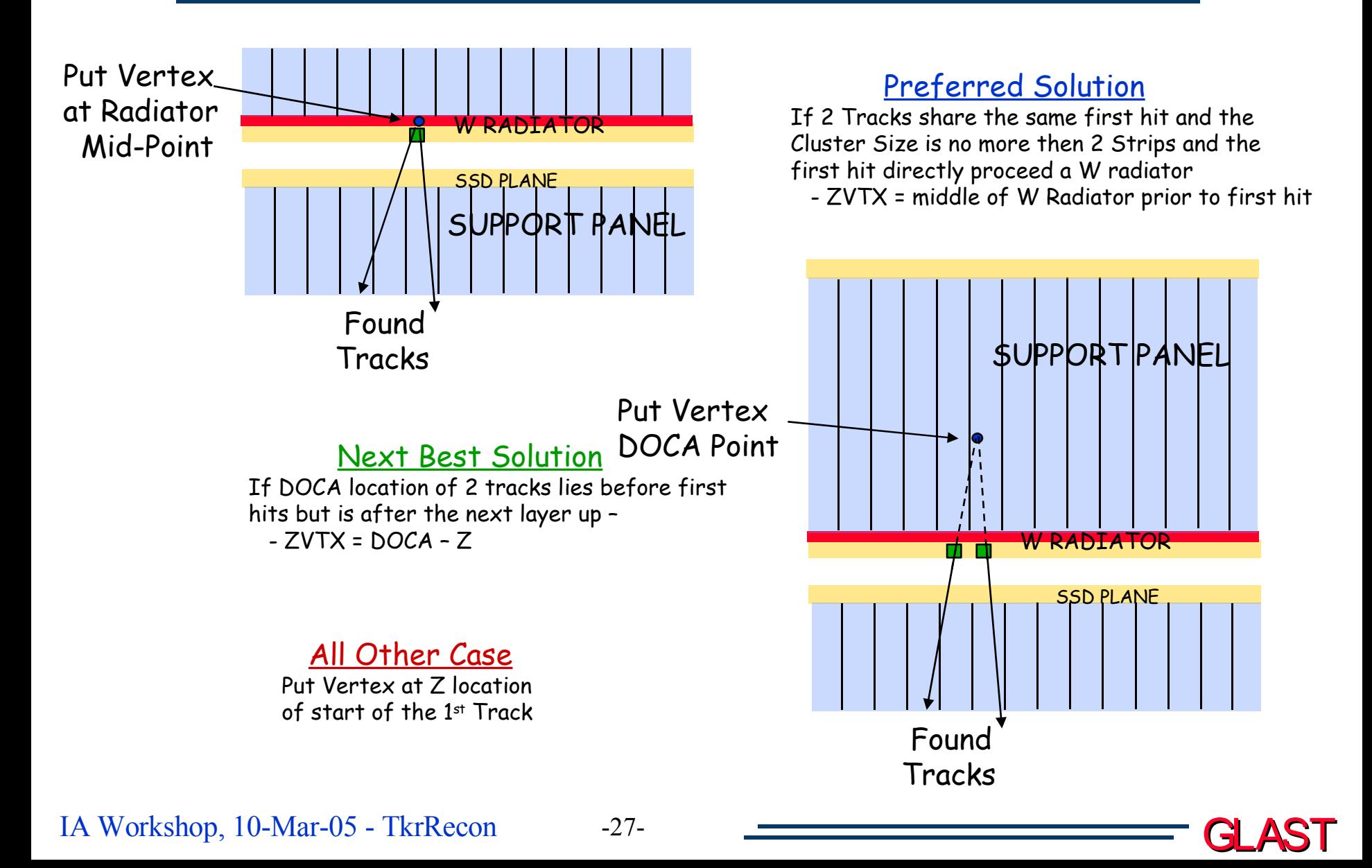

### Combining the 2 Tracks

Multivariate averaging:

\n
$$
P_{\text{pair}} = \frac{C_1^{-1} \cdot P_1 + C_2^{-1} \cdot P_2}{C_1^{-1} + C_2^{-1}}
$$
\n
$$
P_{\text{pair}} = (C_1^{-1} + C_2^{-1})^{-1} \cdot (C_1^{-1} \cdot P_1 + C_2^{-1} \cdot P_2)
$$
\n
$$
C_{\text{pair}} = (C_1^{-1} + C_2^{-1})^{-1}
$$

where *P<sup>i</sup>* are the parameter vectors of the combination(Pair) and tracks (*P<sup>1</sup>* and *P<sup>2</sup>* ) and *C<sup>i</sup>* are the covariance matrices

And

$$
\chi^{2} = (P_{1} - P_{pair})^{T} C_{Res1}^{-1} (P_{1} - P_{pair}) + (P_{2} - P_{pair})^{T} C_{Res2}^{-1} (P_{2} - P_{pair})
$$

where

$$
C_{\text{Re }s1,2}=C_{1,2}-C_{\text{Pair}}
$$

The parameter vectors are  $(x, S_x, y, S_y)$ 

IA Workshop, 10-Mar-05 - TkrRecon -28-

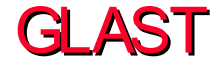

# Control Parameters for Combo Vertexing

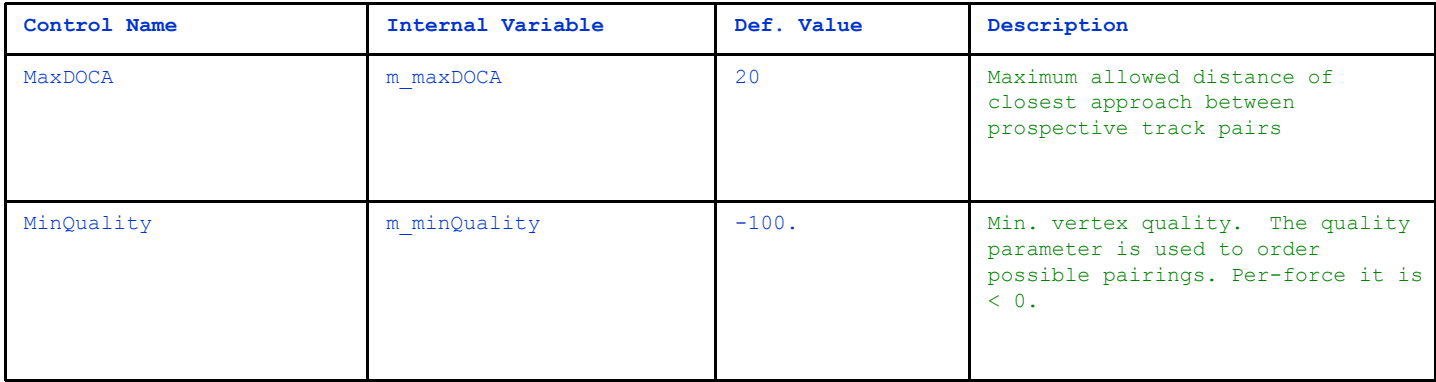

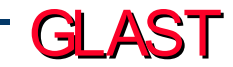

# Track Residuals Fit

New tool from Tracy that allows tracks to be refit removing one hit at a time, allowing calculation of "unbiased" track hit residuals:

- Loop through hits:
	- Remove hit from the fitting procedure
		- Set bit
	- Refit track
		- Store Smoothed parameters for removed hits in the unused "RevFilter" parameters

- This method allows comparison with real data. No MC input necessary.
- To turn on this feature
	- ToolSvc.KalmanTrackFitTool.RunResidualsFit=true;

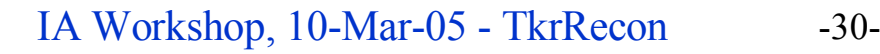

### Deviations from fit, 10-GeV muons

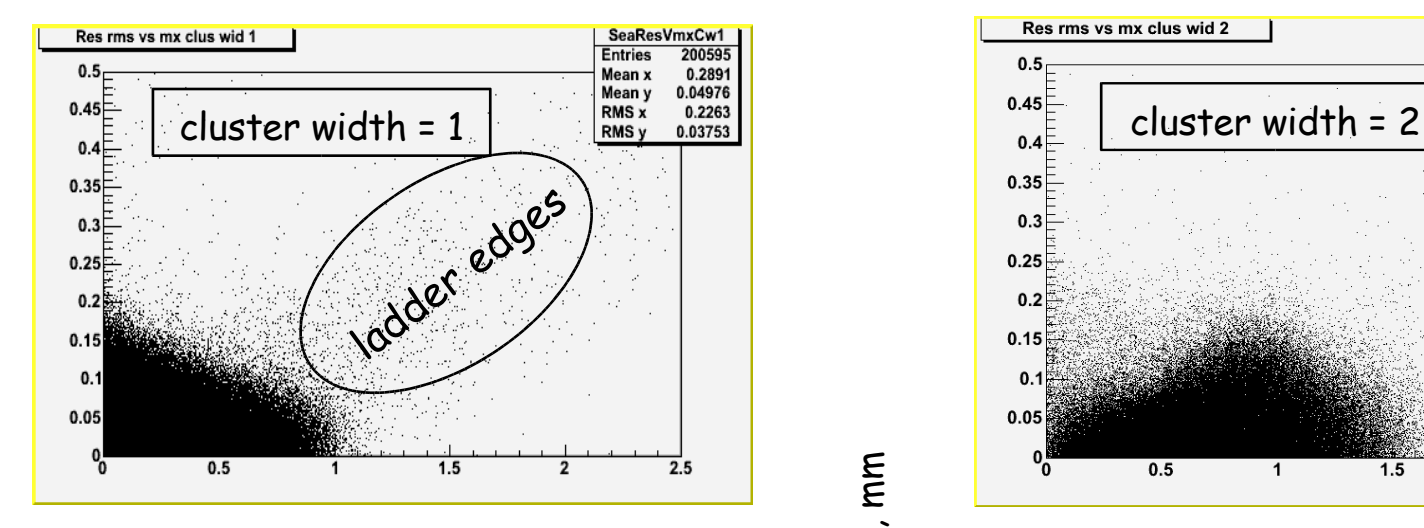

#### real slope and  $\frac{3}{5}$  real slope

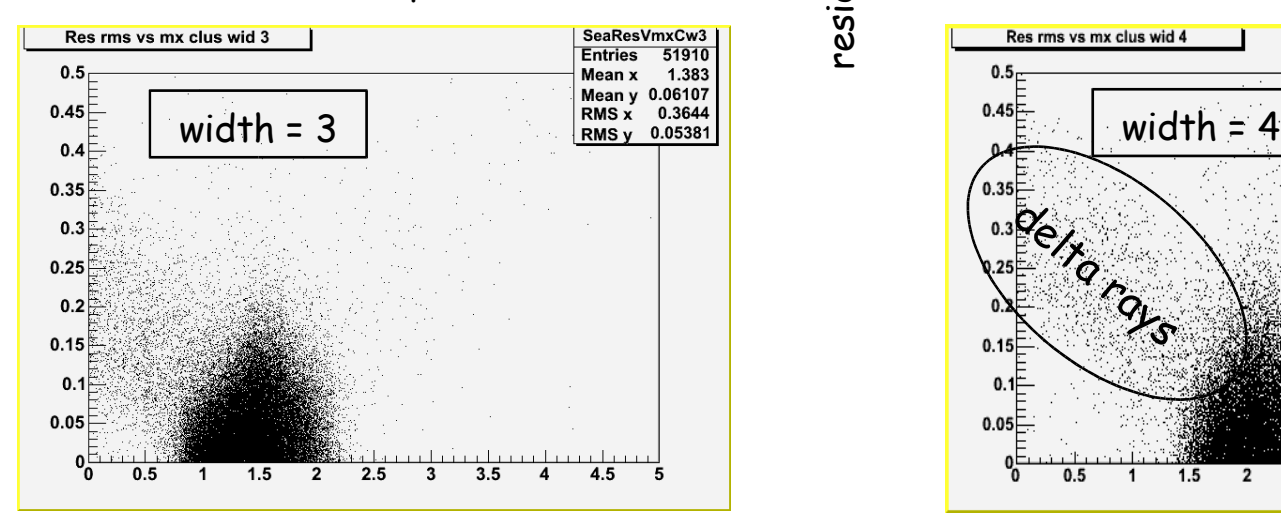

IA Workshop, 10-Mar-05 - TkrRecon -31-

residual,

٤ ٤

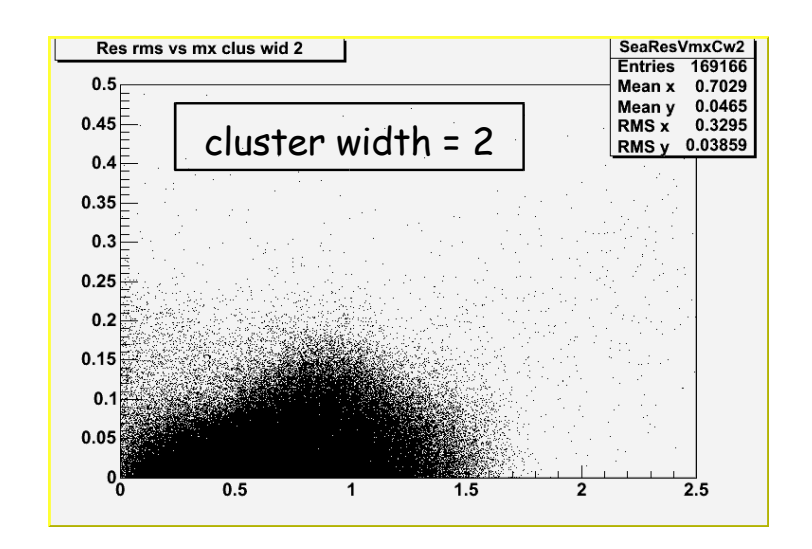

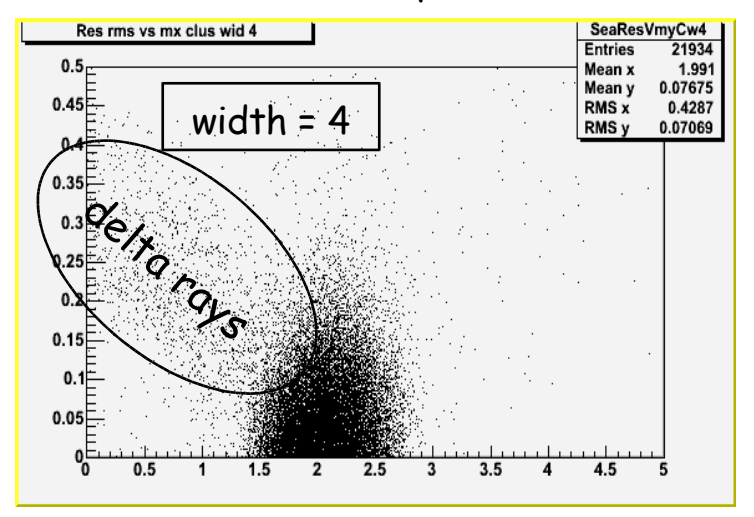

# Profiles

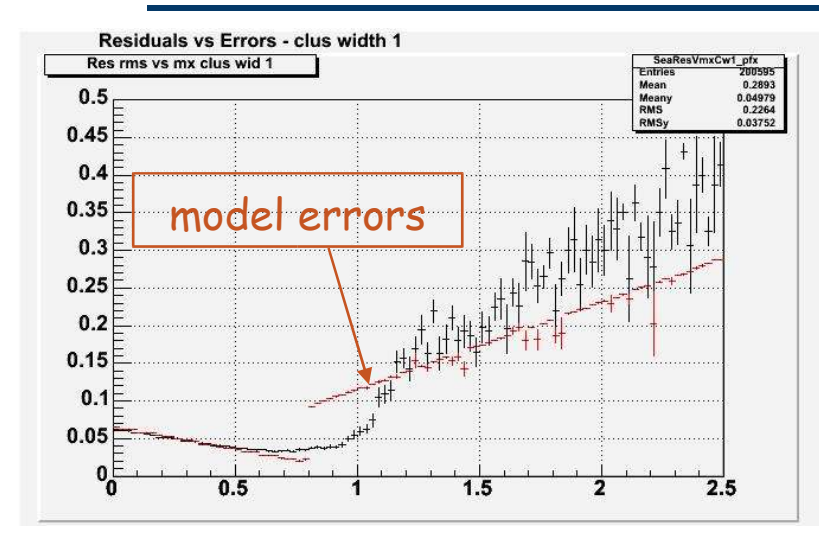

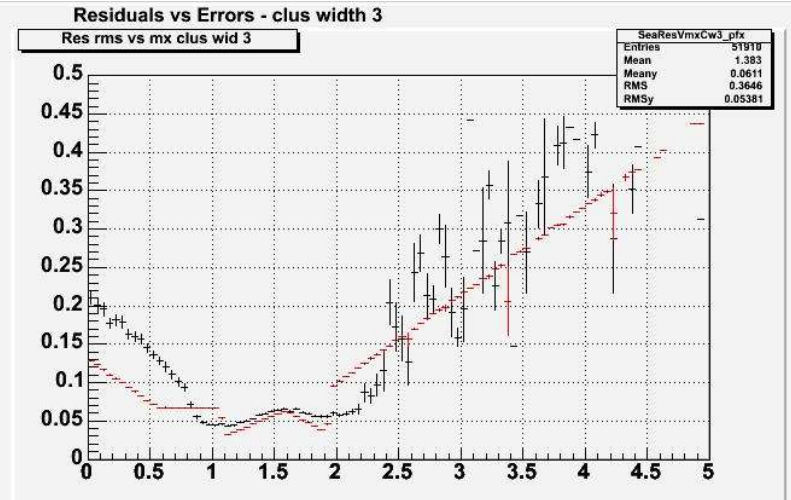

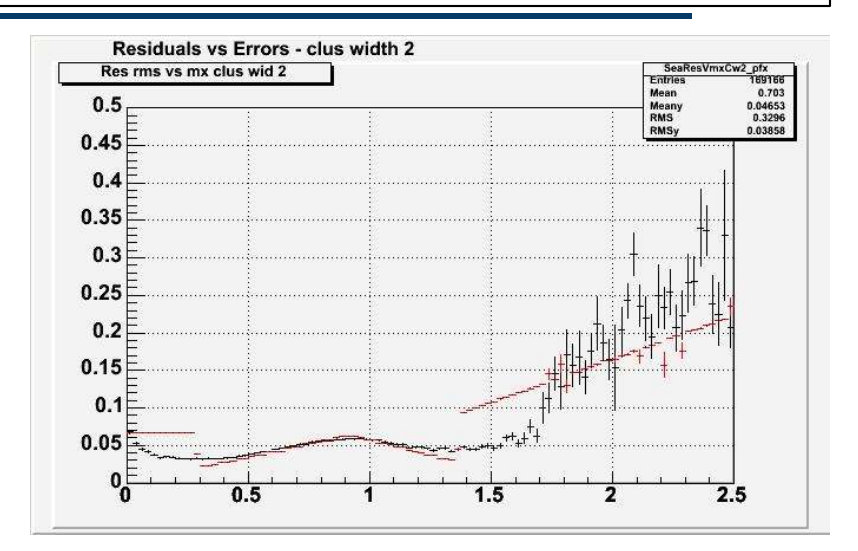

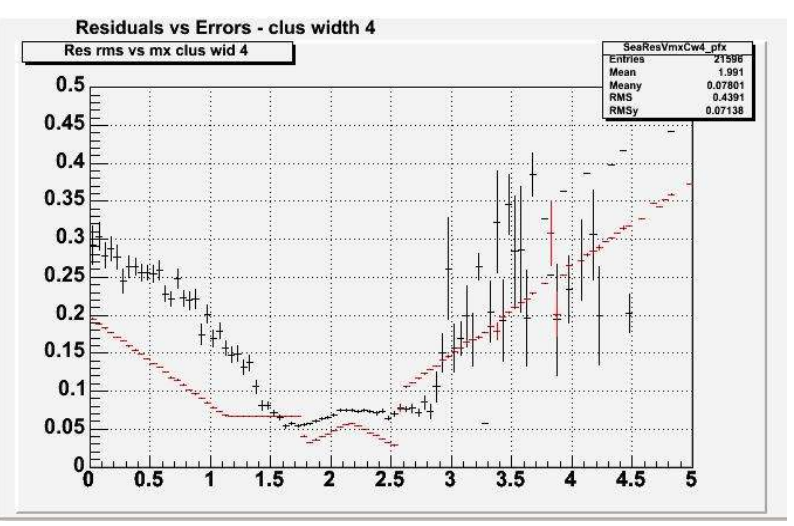

GLAST

IA Workshop, 10-Mar-05 - TkrRecon -32-

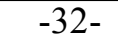

calculation uses RMS

# What's happening? There are magic slopes…

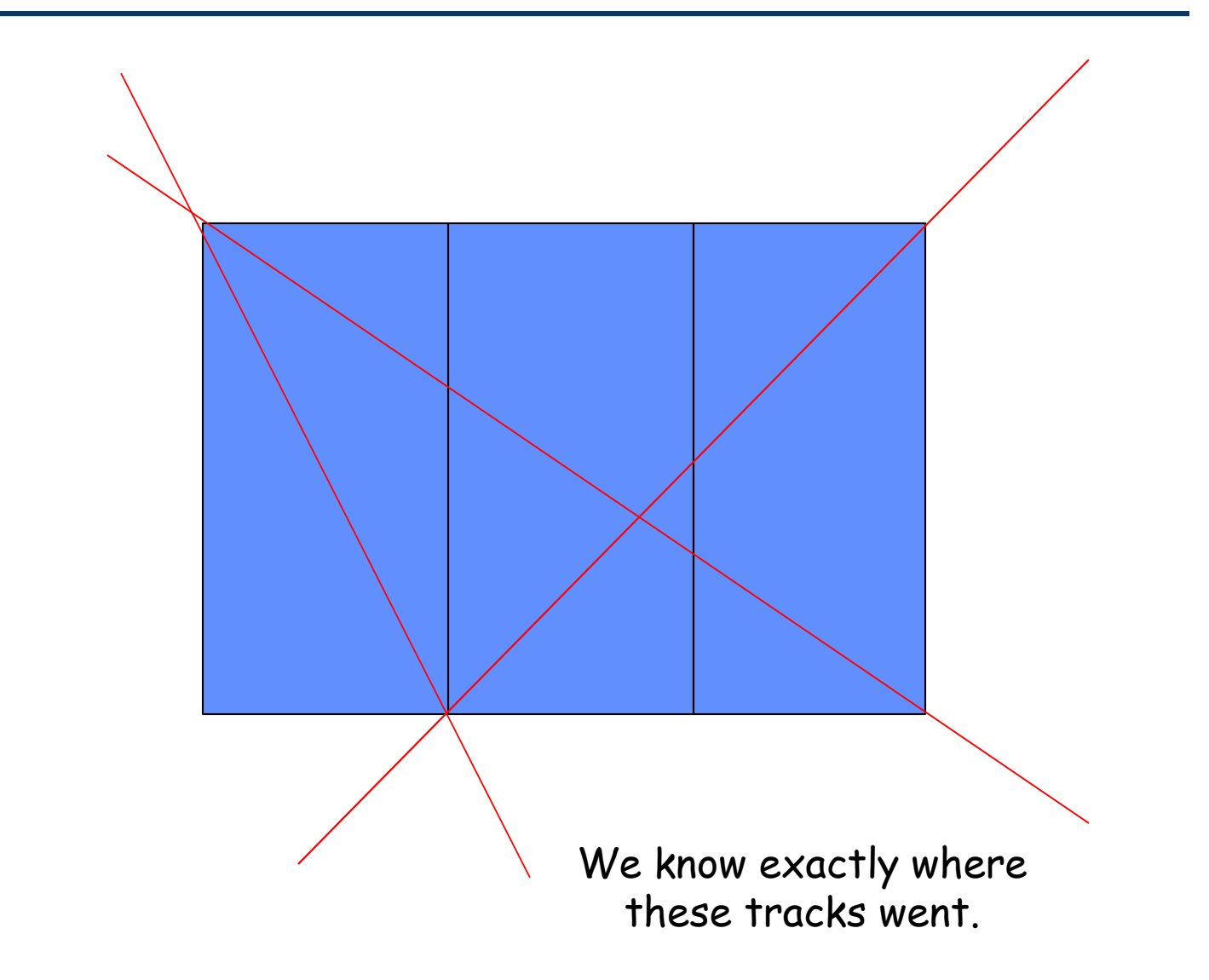

IA Workshop, 10-Mar-05 - TkrRecon -33-

# Track Fit Energy

# Two Approaches

- Both estimate the track energy by using the multiple scattering
	- Will run out of steam around 1 GeV
- "Multiple Scattering Energy"
	- Computes the mean deflection angle between segments along a track
	- Converts this to an energy via PDB forumlae
- Kalman Filter
	- Uses the Kalman Filter track fit to estimate the track energy
		- Scale the track energy based on the  $x^2$  of the track fit
		- Refit the track with this new track energy
		- Repeat until the change in  $x^2$  is small
- Switch between the two:
	- ToolSvc.KalmanTrackFitTool.RunRecursiveFit=true;

IA Workshop, 10-Mar-05 - TkrRecon -34-

Turns on Kalman Filter energy

# Track Fit Energy

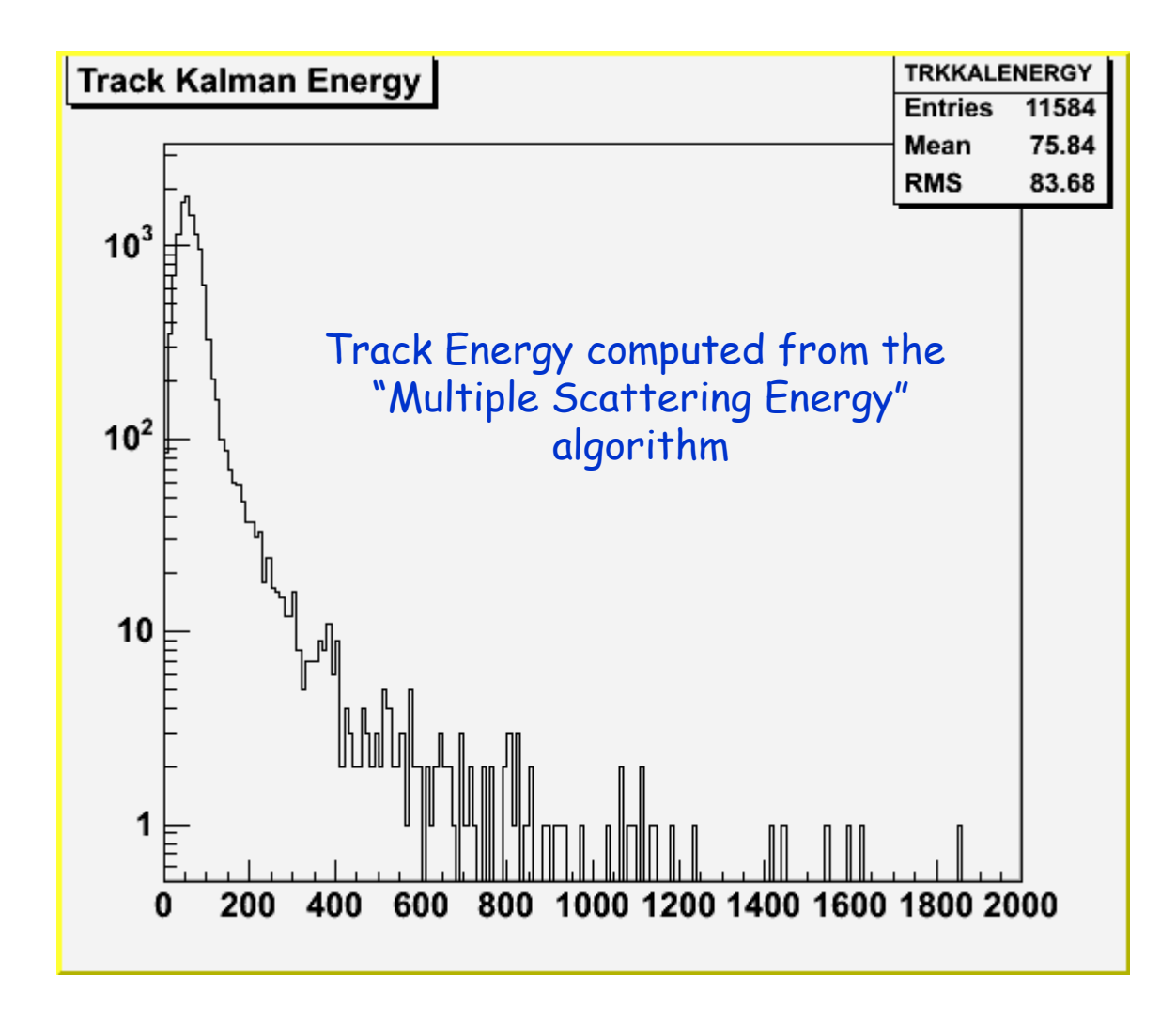

IA Workshop, 10-Mar-05 - TkrRecon -35-

# Number "Segment" Hits

- Question: how many hits on a track contribute to the track parameters (pointing) at the beginning of the track?
- Use the "smoothing" step of the Kalman Filter to answer this question:
	- Store the fully fit track parameters at the first hit
	- Run smoothing step from hit n on the track
	- Compare the resulting track parameters to the stored parameters
		- If change is negligibly small then stop
		- Hit n-1 is the last of the "segment" hits
	- If resulting change is "large", repeat procedure for hit n+1
- To turn on this feature:
	- ToolSvc.KalmanTrackFitTool.RunSmootherMemory=true;
- Control parameters:
	- ToolSvc.KalmanTrackFitTool.MinSegmentHits=4;
	- ToolSvc.KalmanTrackFitTool.SegmentMinDelta=0.005;

Sets first hit to start procedure

> χ <sup>2</sup> change to stop procedure

IA Workshop, 10-Mar-05 - TkrRecon -36-

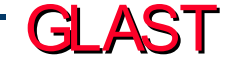

### Track Hits 100 MeV Muons – upper hemisphere

- Number of hits (with clusters) associated to tracks for 100 MeV muons
- Determine how many hits along the track contribute to the pointing at the first hit.
	- # "Segment" hits
	- Found by progressively running "smooth" phase of track fit until the hit found which has not significant effect on the fit parameters at the first track hit
- Plots contain
	- Blue fill/Black lines: MC Hits
	- Red lines: Combo Pat Rec Hits

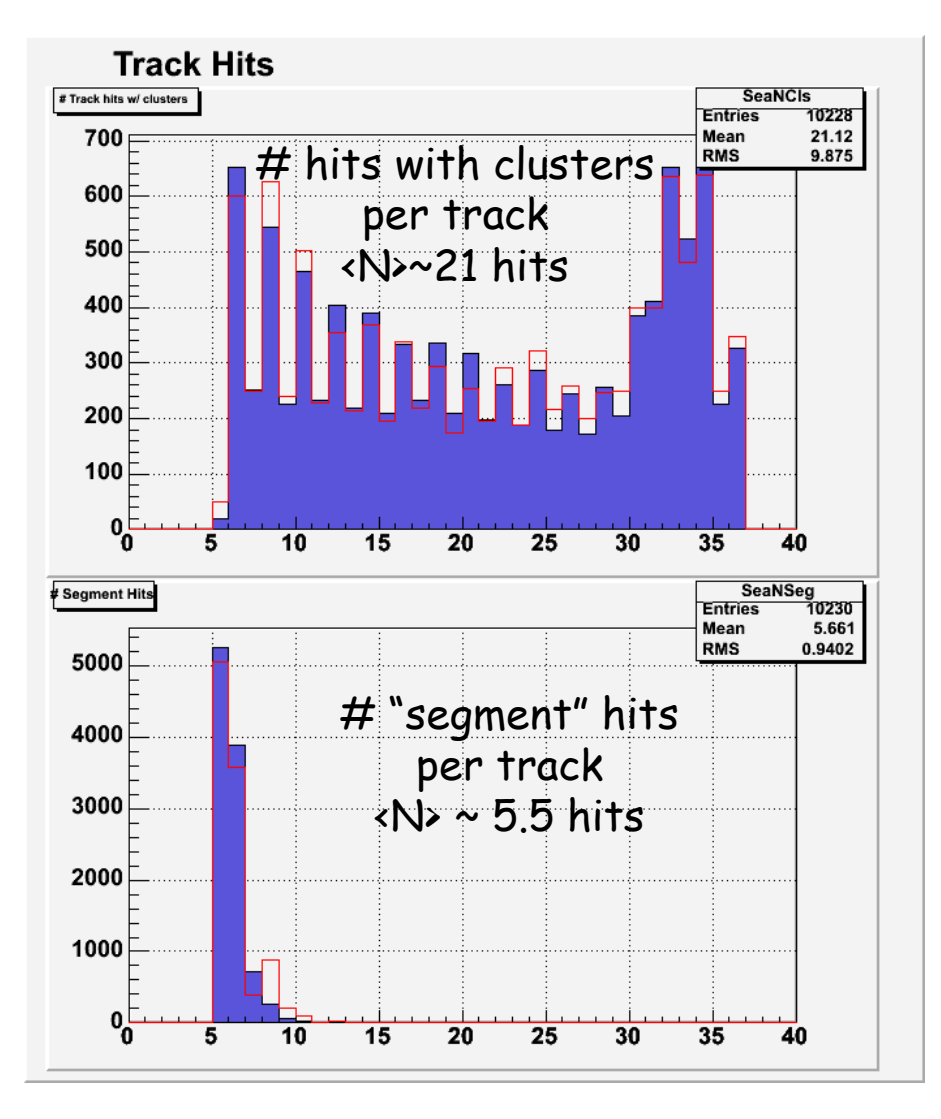

GLAST

IA Workshop, 10-Mar-05 - TkrRecon -37-

### Track Hits 500 MeV Muons – upper hemisphere

- Number of hits (with clusters) associated to tracks for 100 MeV muons
- Determine how many hits along the track contribute to the pointing at the first hit.
	- # "Segment" hits
	- Found by progressively running "smooth" phase of track fit until the hit found which has not significant effect on the fit parameters at the first track hit
- Plots contain
	- Blue fill/Black lines: MC Hits
	- Red lines: Combo Pat Rec Hits

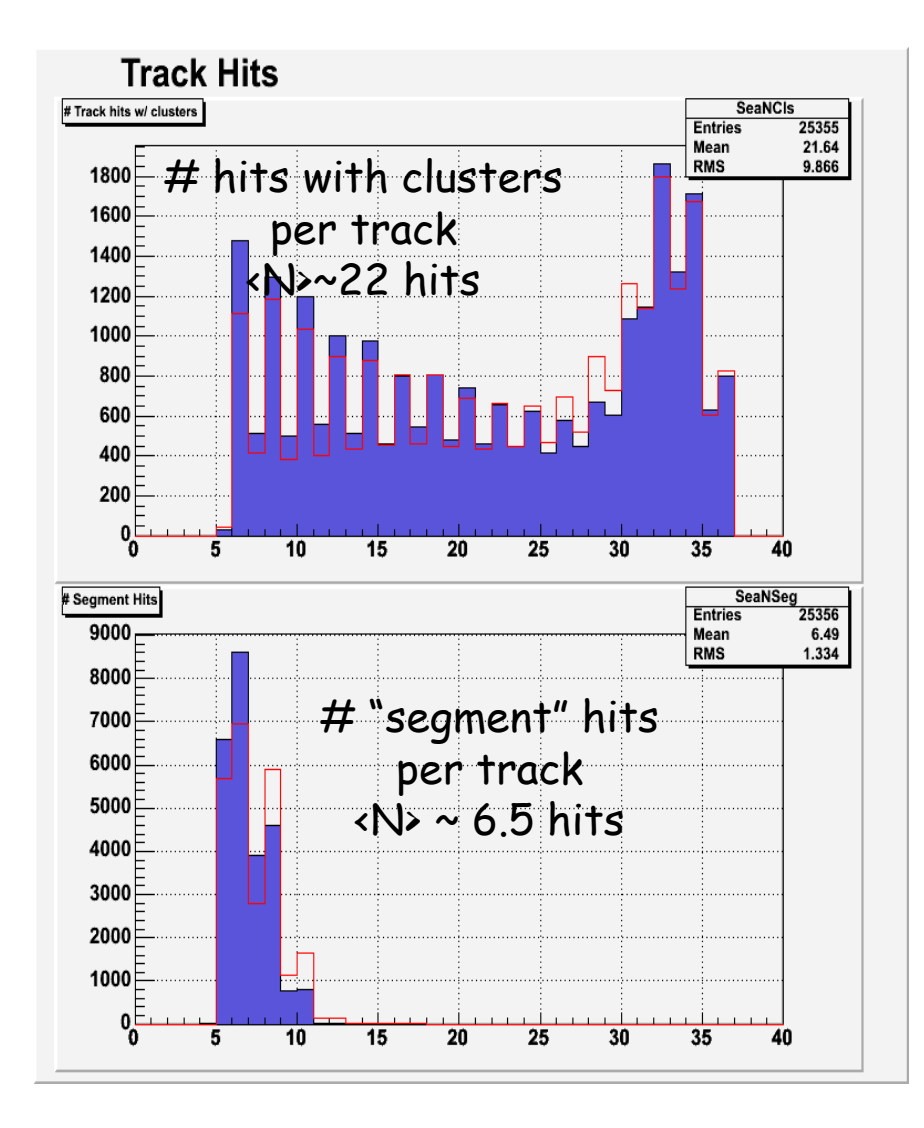

### Track Hits 10 GeV Muons – upper hemisphere

- Number of hits (with clusters) associated to tracks for 100 MeV muons
- Determine how many hits along the track contribute to the pointing at the first hit.
	- # "Segment" hits
	- Found by progressively running "smooth" phase of track fit until the hit found which has not significant effect on the fit parameters at the first track hit
- Plots contain
	- Blue fill/Black lines: MC Hits
	- Red lines: Combo Pat Rec Hits

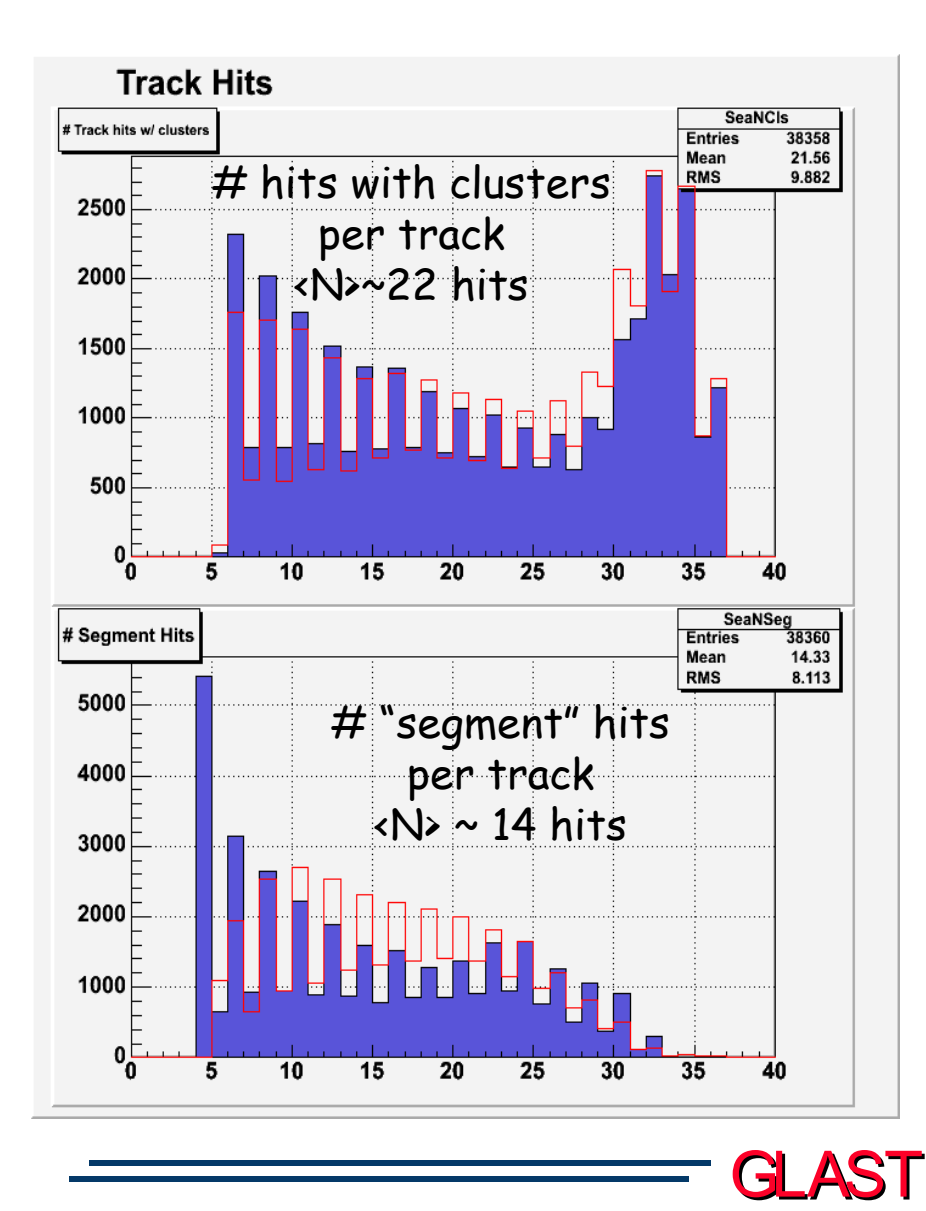

IA Workshop, 10-Mar-05 - TkrRecon -39-

#### Sea Trials — Track  $\chi^2$  Plots 100 MeV Muons – upper hemisphere

- $\cdot$  Use  $\chi^2$  as test of Kalman Filter Fitting procedure
	- Show that we understand hit errors as a function of angle
- Plots contain
	- Blue fill/Black lines: MC Hits
	- Red lines: Combo Pat Rec Hits

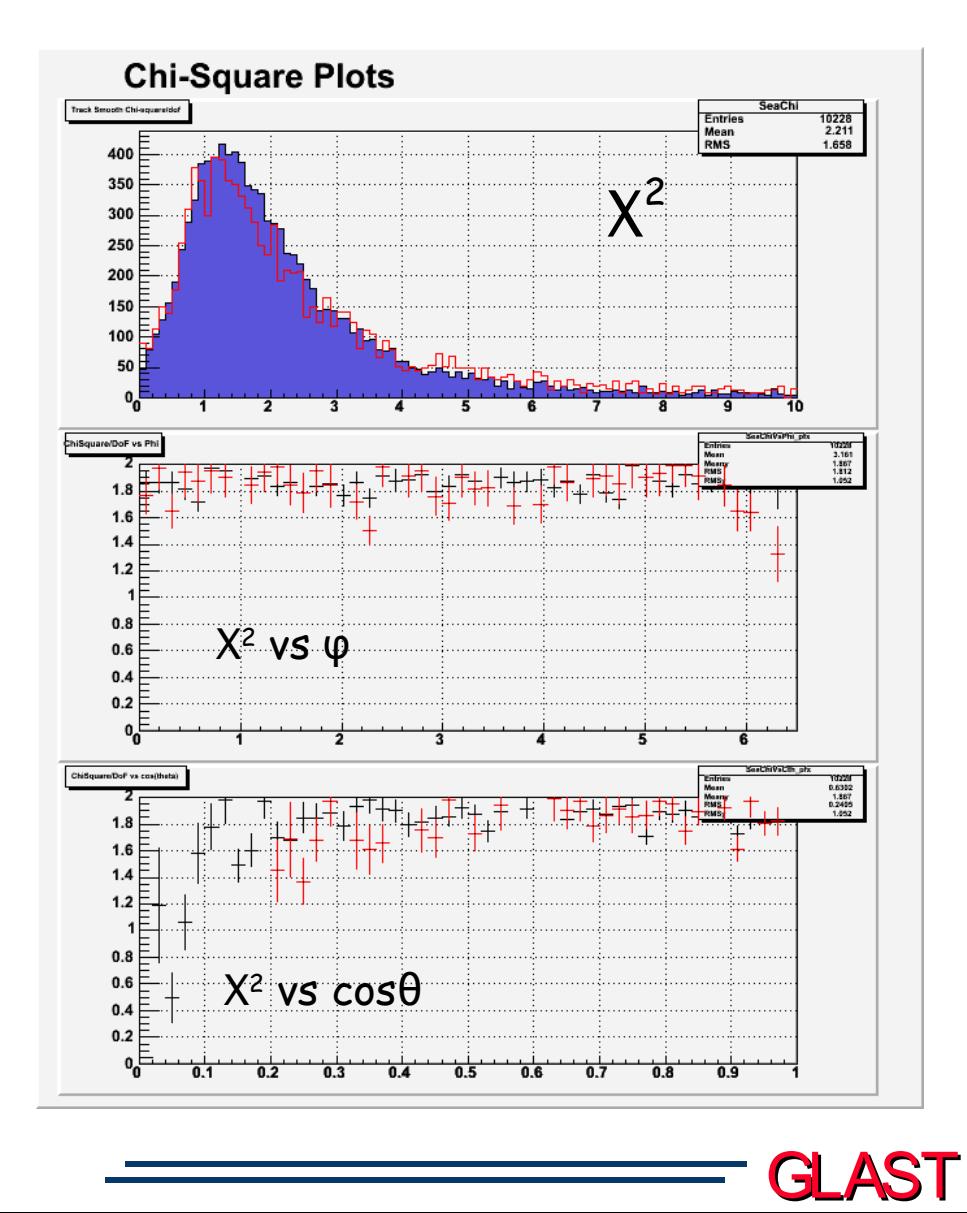

IA Workshop, 10-Mar-05 - TkrRecon -40-

#### Track χ<sup>2</sup> Plots 500 MeV Muons – upper hemisphere

- Use  $\chi^2$  as test of Kalman Filter Fitting procedure
	- Show that we understand hit errors as a function of angle
- Plots contain
	- Blue fill/Black lines: MC Hits
	- Red lines: Combo Pat Rec Hits

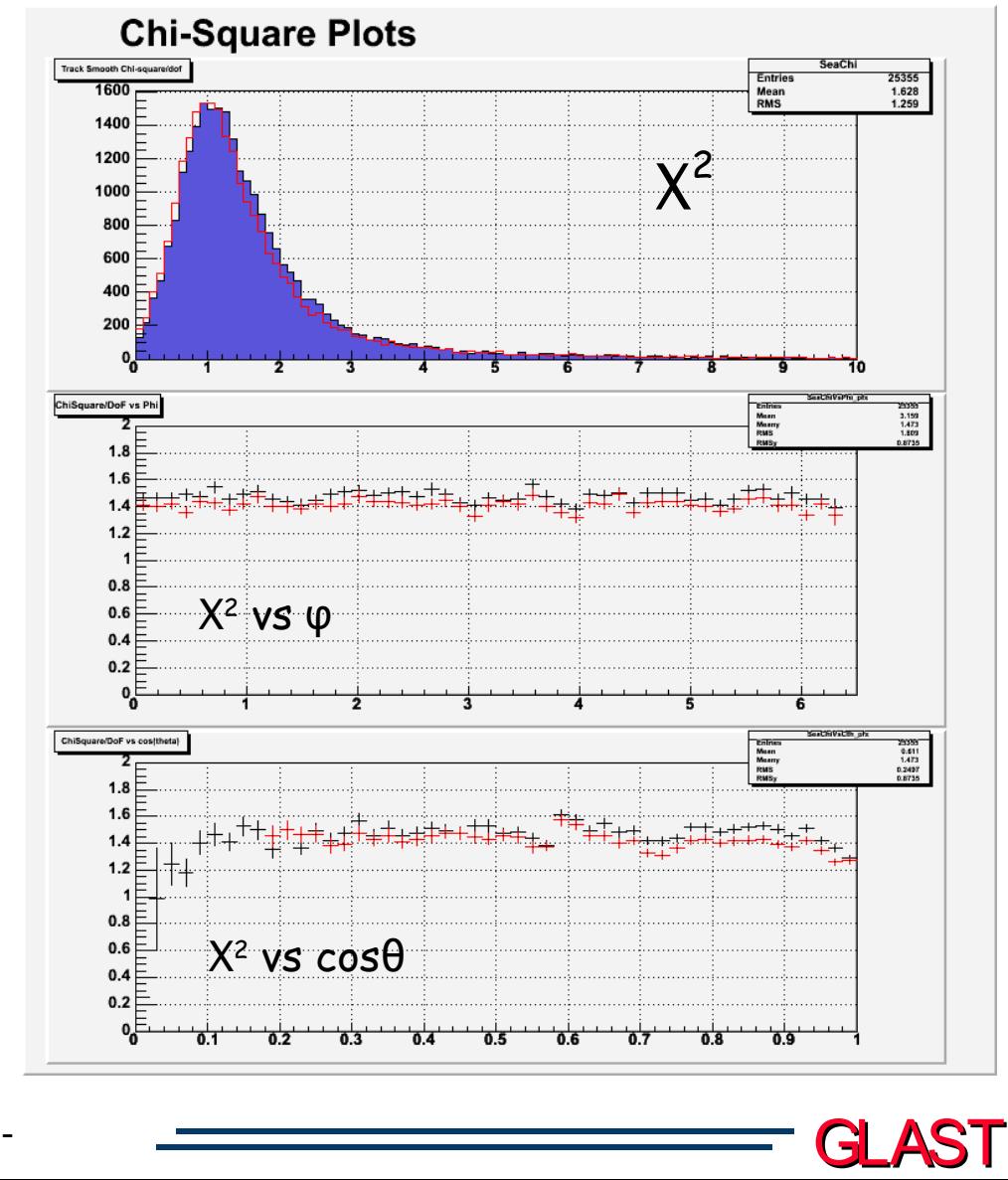

IA Workshop, 10-Mar-05 - TkrRecon -41-

#### Track χ<sup>2</sup> Plots 10 GeV Muons – upper hemisphere

- Use  $\chi^2$  as test of Kalman Filter Fitting procedure
	- Show that we understand hit errors as a function of angle
- Plots contain
	- Blue fill/Black lines: MC Hits
	- Red lines: Combo Pat Rec Hits

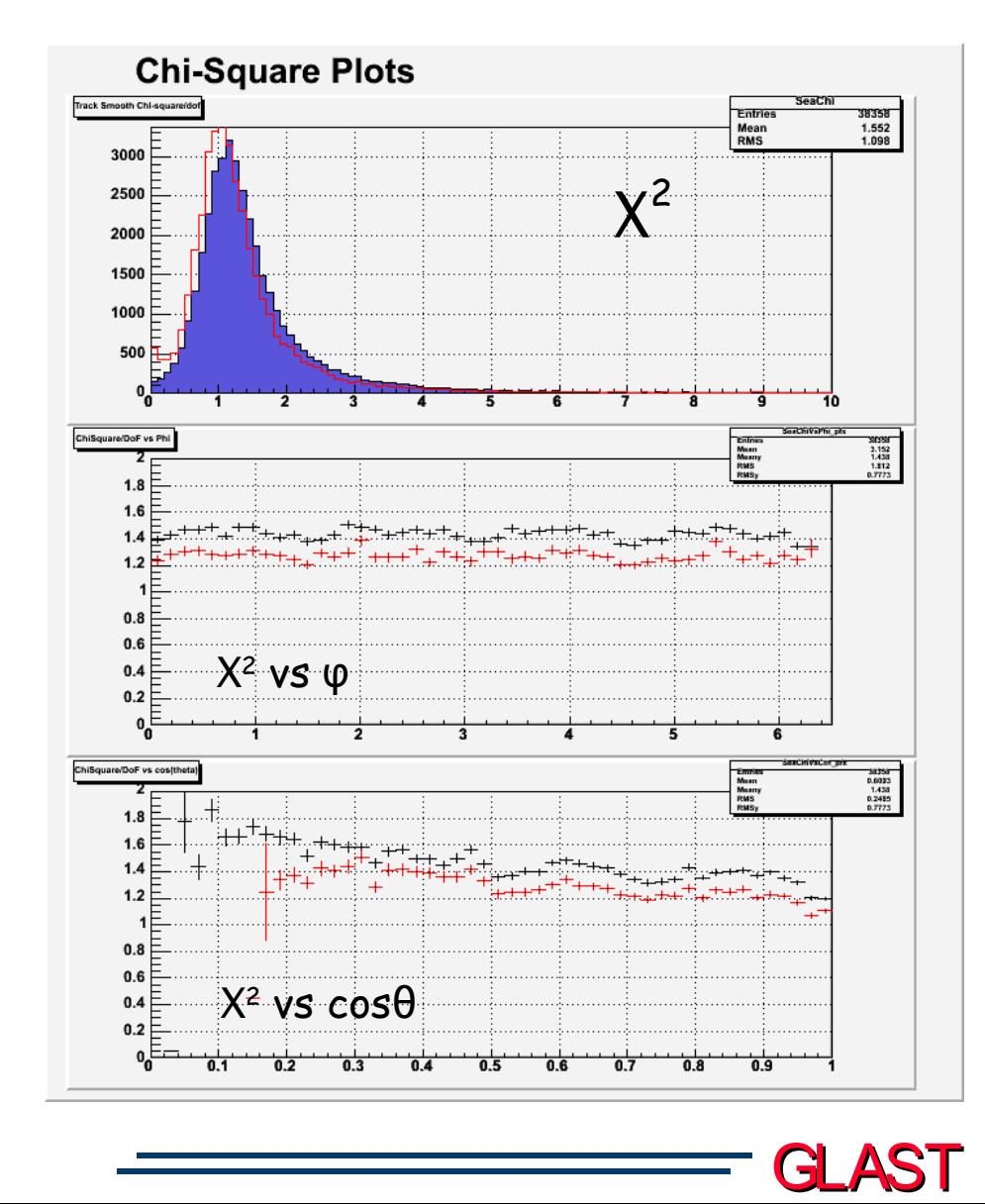

IA Workshop, 10-Mar-05 - TkrRecon -42-

#### Track Pointing 100 MeV Muons – upper hemisphere

- At 100 MeV multiple scattering effects dominate over the measurement errors
- Normalized Hit Residuals
	- Take the difference between the Fit predicted position and measured position
	- Normalize by measured error
- Normalized Fit Angles
	- Difference between track fit φ, θ and MC angles at the same point
	- Normalize by fit errors on φ and θ
- Normalized Angles Vs φ, cos θ
- Plots contain
	- Blue fill/Black lines: MC Hits
	- Red lines: Combo Pat Rec Hits

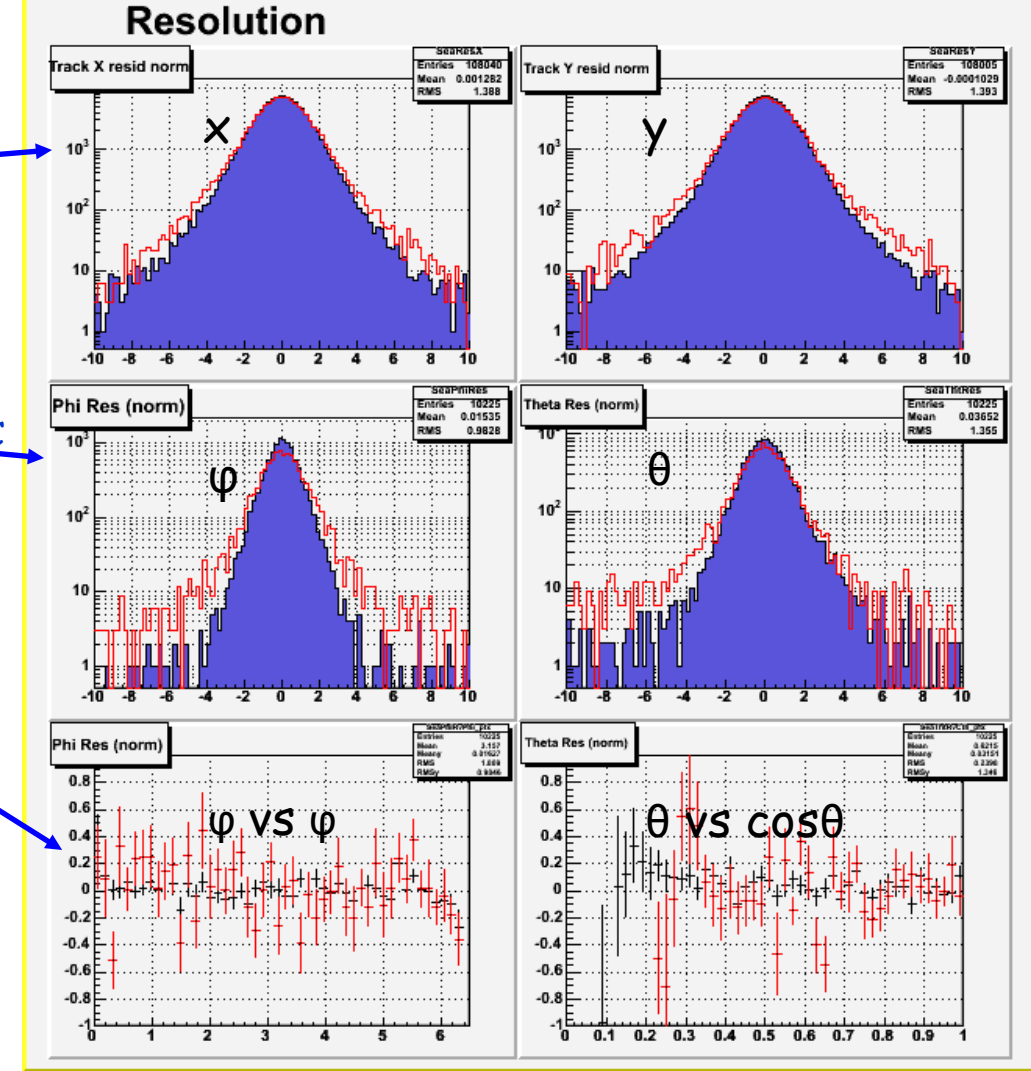

GLAST

IA Workshop, 10-Mar-05 - TkrRecon -43-

#### Track Pointing 500 MeV Muons – upper hemisphere

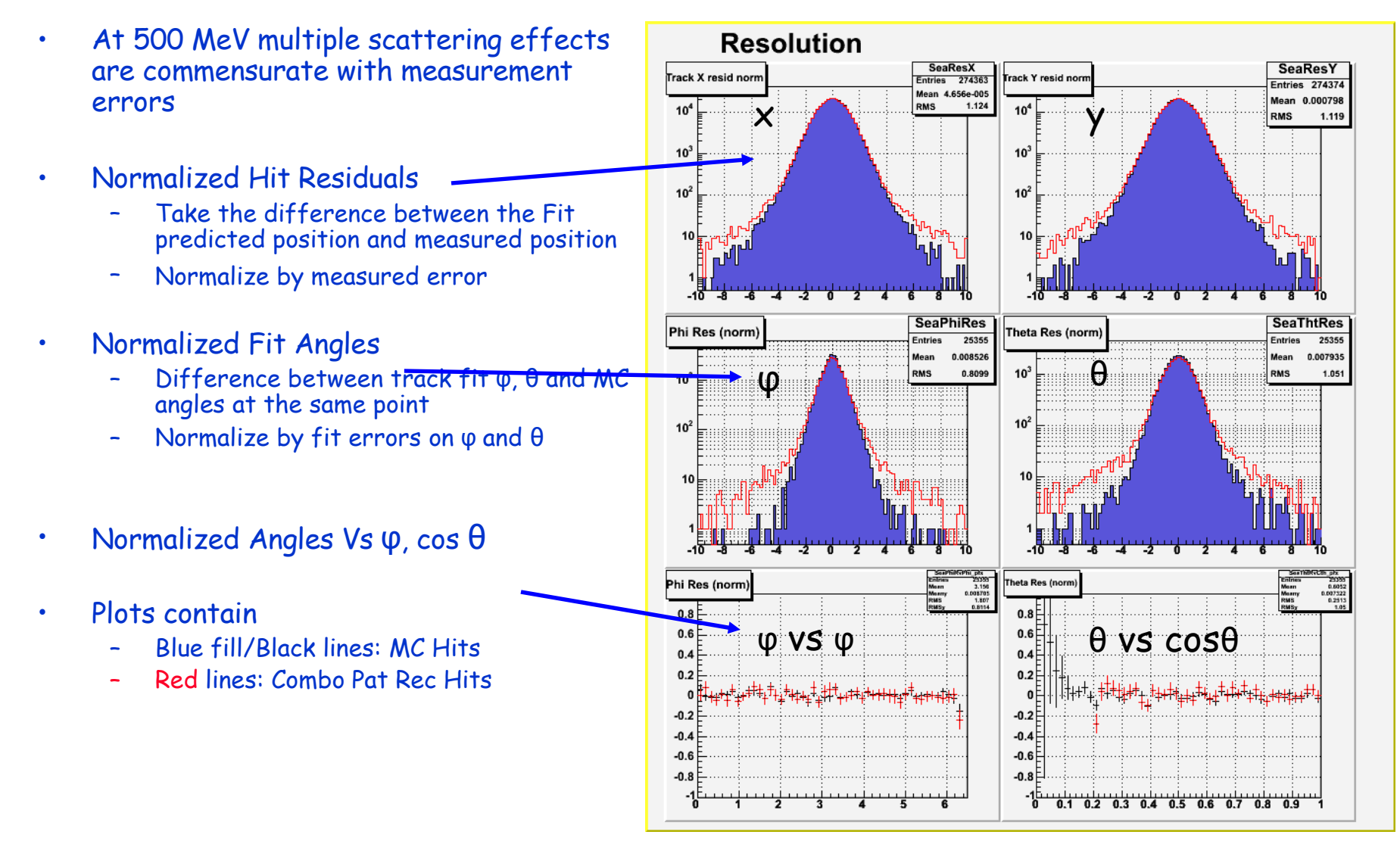

IA Workshop, 10-Mar-05 - TkrRecon -44-

#### Track Pointing 10 GeV Muons – upper hemisphere

- At 10 GeV multiple scattering effects are minimal and we should be testing our sensitivity to measurement errors only
- Normalized Hit Residuals
	- Take the difference between the Fit predicted position and measured position
	- Normalize by measured error
- Normalized Fit Angles
	- Difference between track fit φ, θ and MC angles at the same point
	- Normalize by fit errors on φ and θ
- Normalized Angles Vs φ, cos θ
- Plots contain
	- Blue fill/Black lines: MC Hits
	- Red lines: Combo Pat Rec Hits

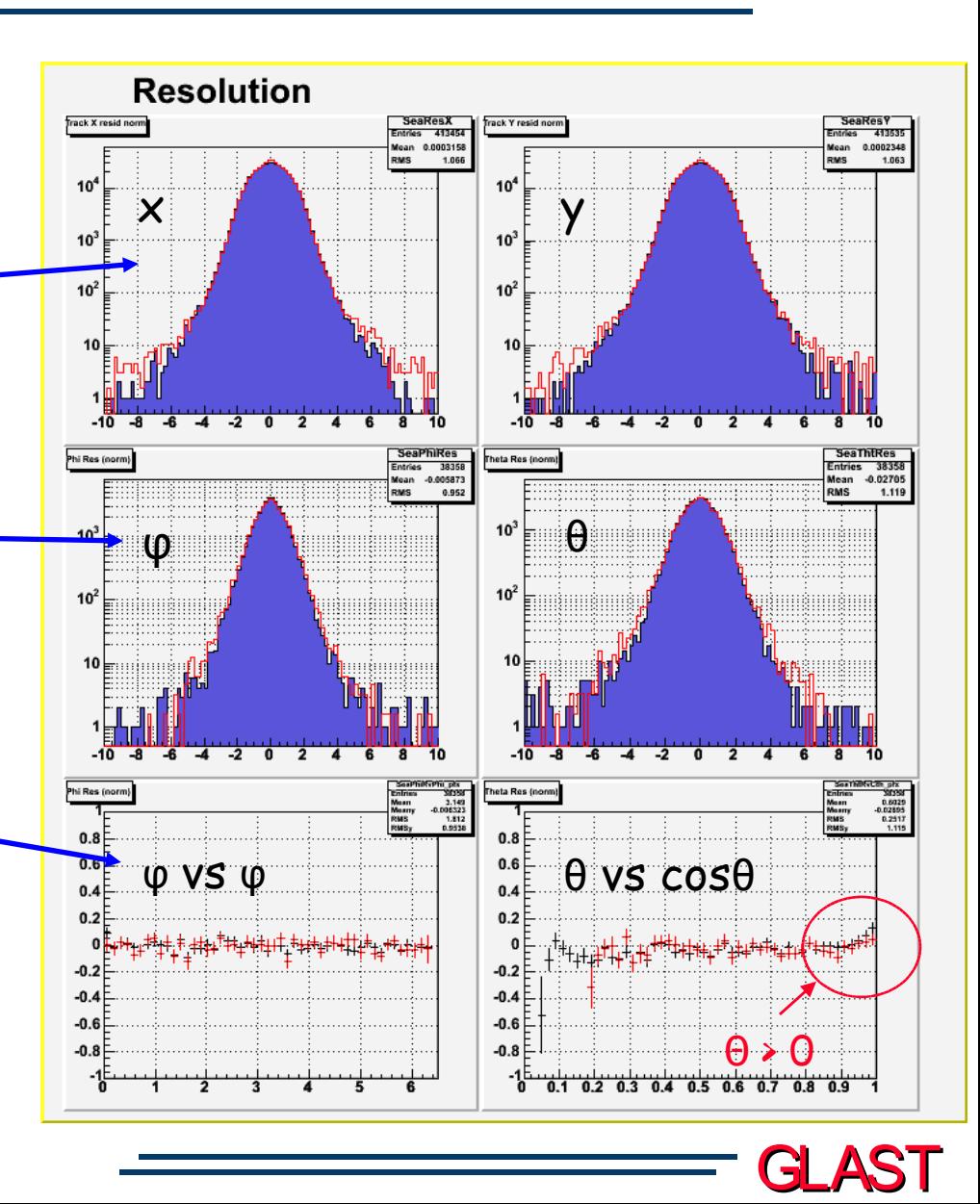

IA Workshop, 10-Mar-05 - TkrRecon -45-

#### Track Pointing 100 MeV Muons – upper hemisphere

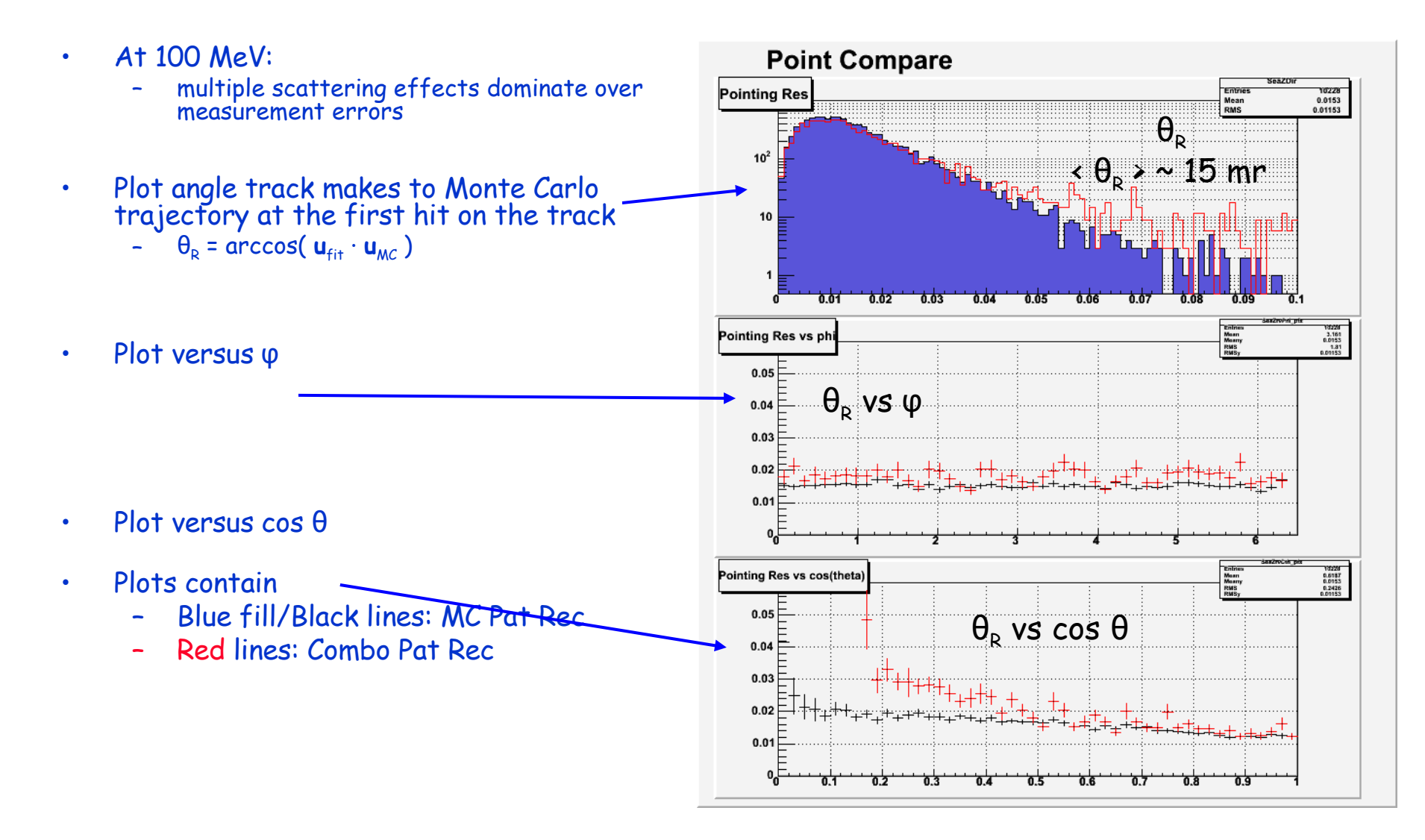

IA Workshop, 10-Mar-05 - TkrRecon -46-

#### Track Pointing 500 MeV Muons – upper hemisphere

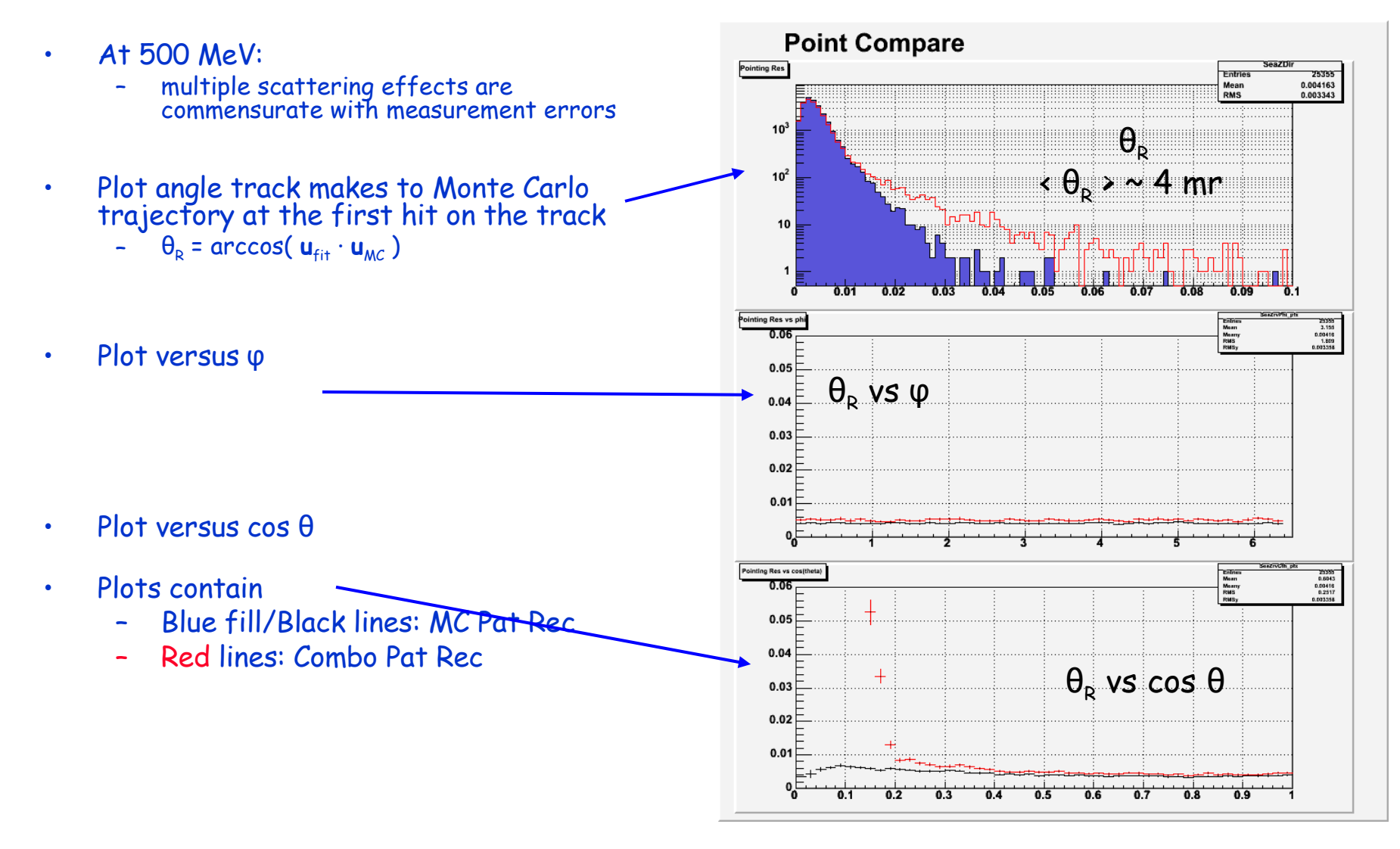

IA Workshop, 10-Mar-05 - TkrRecon -47-

#### Track Pointing 10 GeV Muons – upper hemisphere

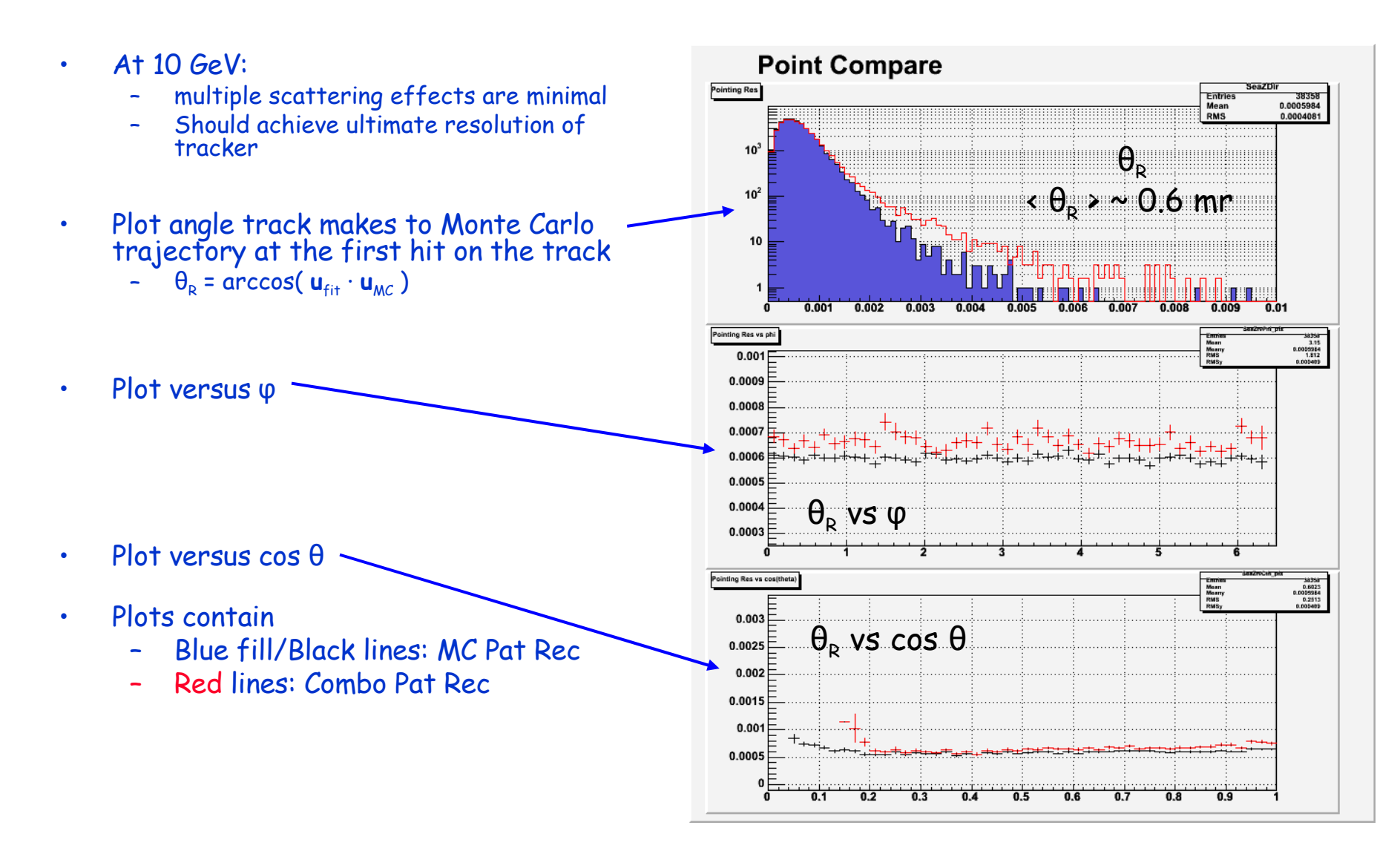

IA Workshop, 10-Mar-05 - TkrRecon -48-

IA Workshop, 10-Mar-05 - TkrRecon -49-

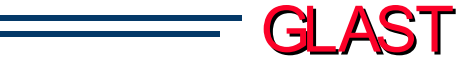

# Extra slides

IA Workshop, 10-Mar-05 - TkrRecon -50-

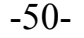

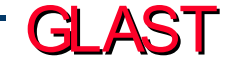

# Measurement Errors

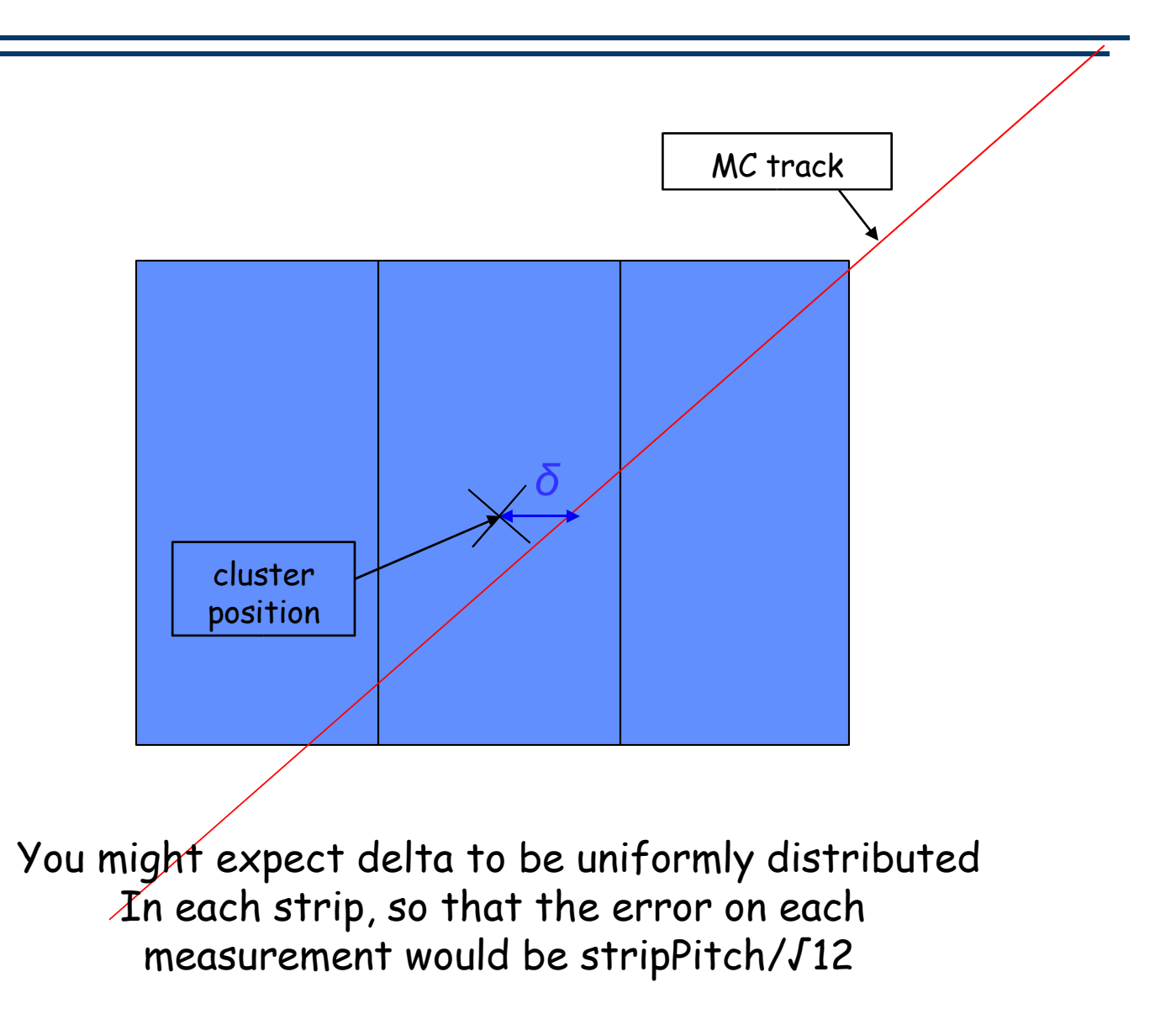

GLAST

IA Workshop, 10-Mar-05 - TkrRecon -51-

# But…distribution of delta (all clusters)

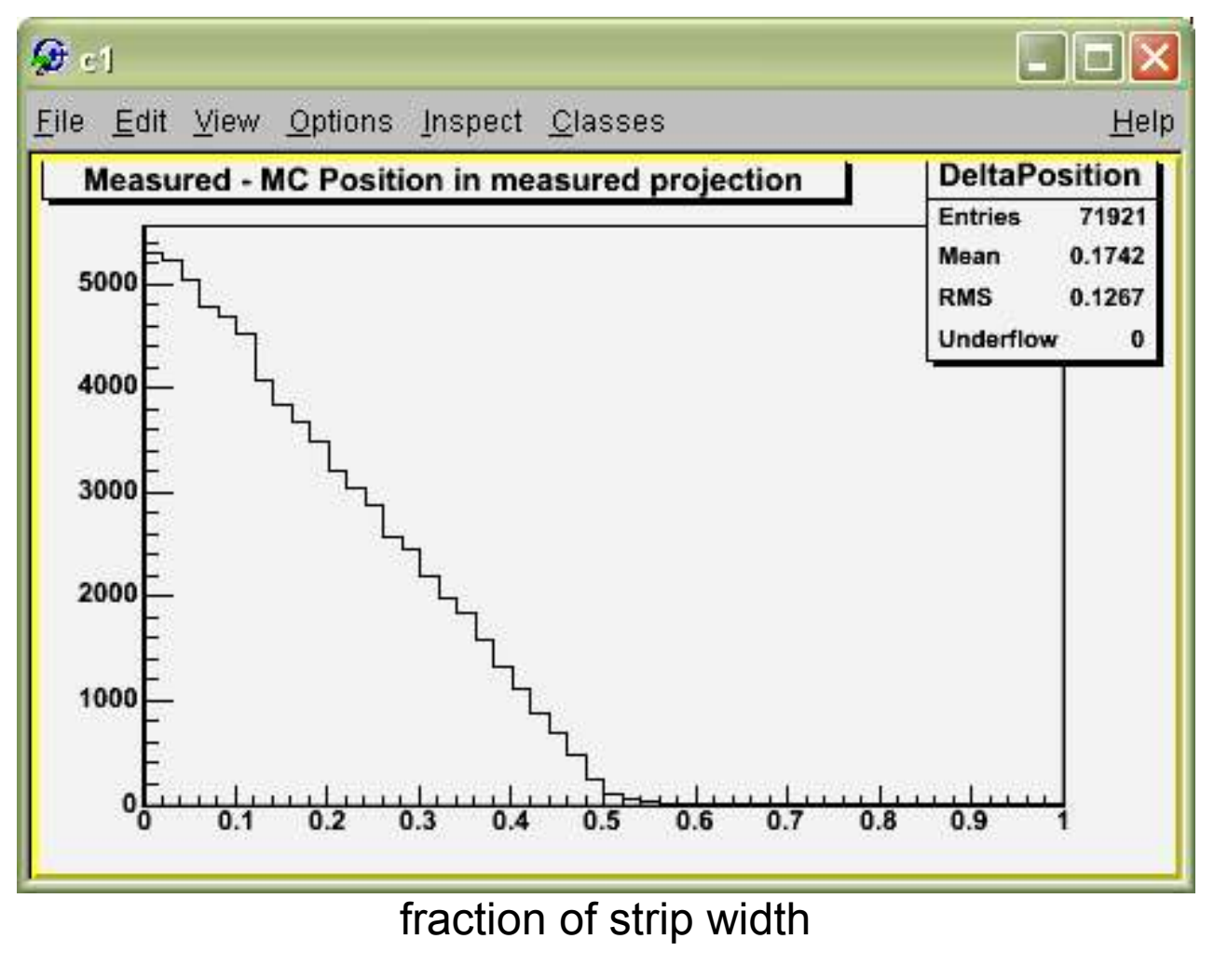

IA Workshop, 10-Mar-05 - TkrRecon -52-

# Delta vs. Slope

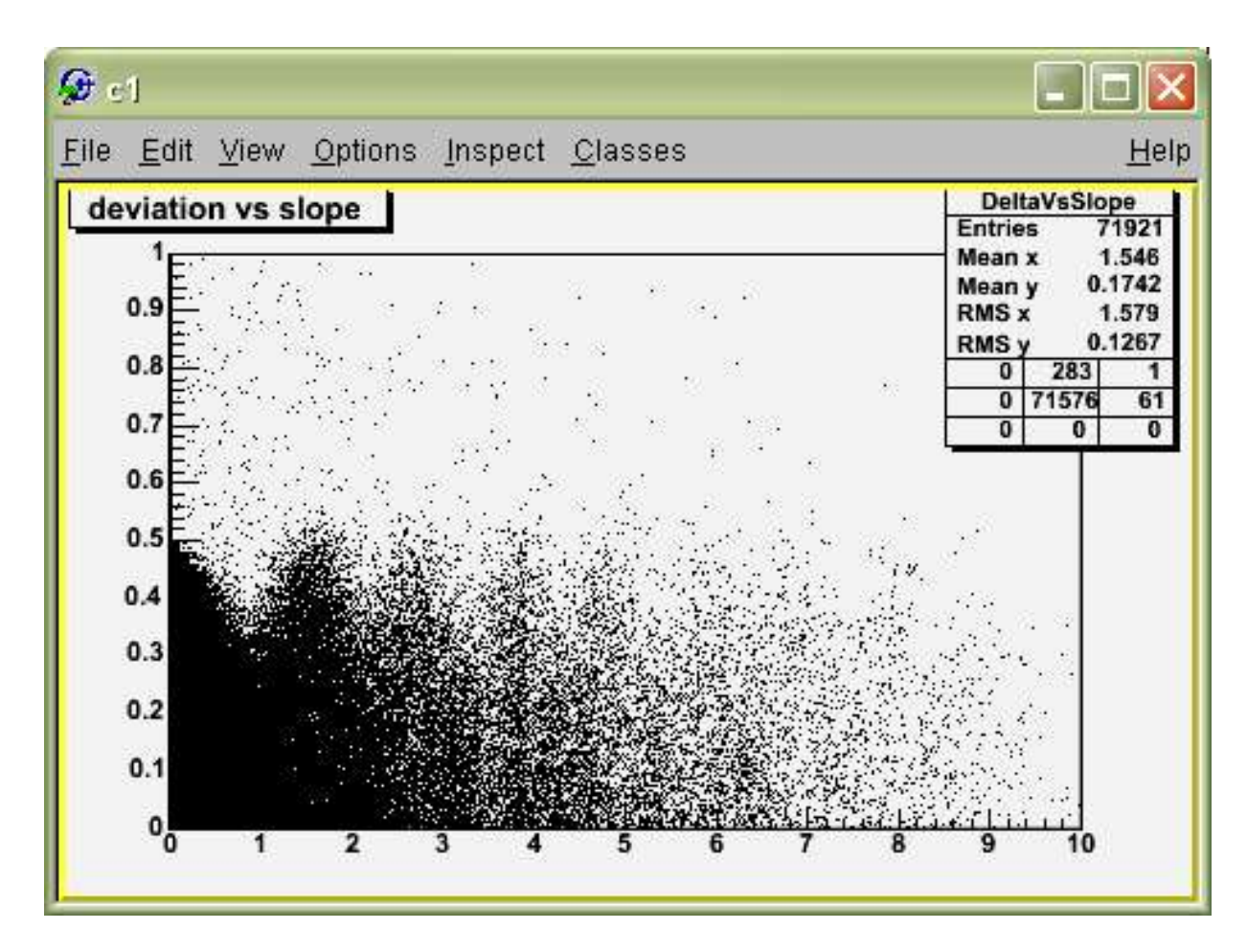

Slope is in units of stripPitch/siliconHeight

(Both slopes and deltas are folded around zero.)

GLAST

IA Workshop, 10-Mar-05 - TkrRecon -53-

# Plots separated by cluster width

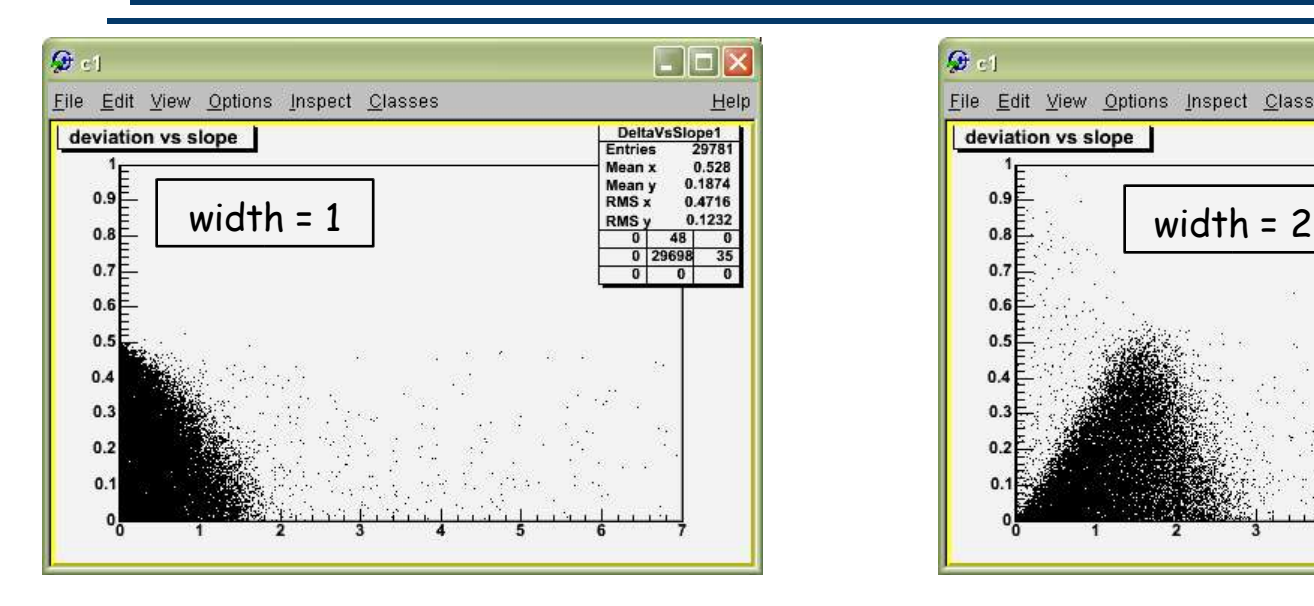

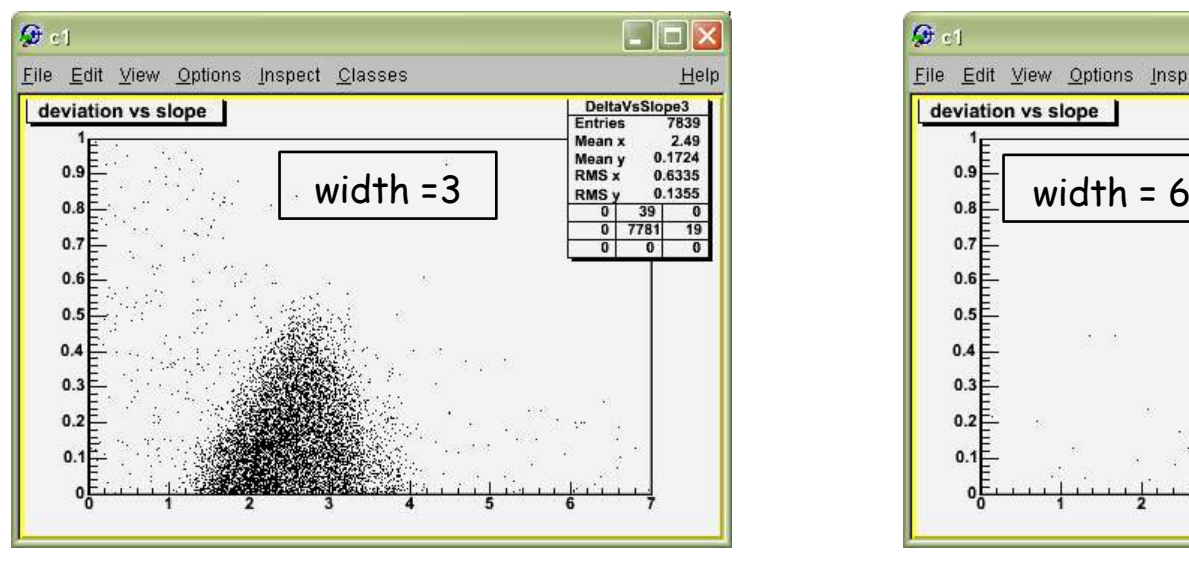

IA Workshop, 10-Mar-05 - TkrRecon -54-

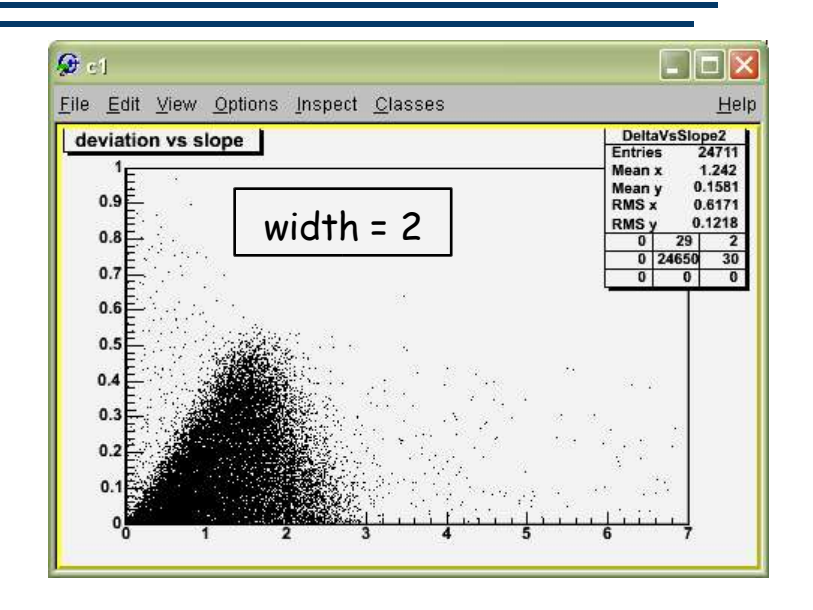

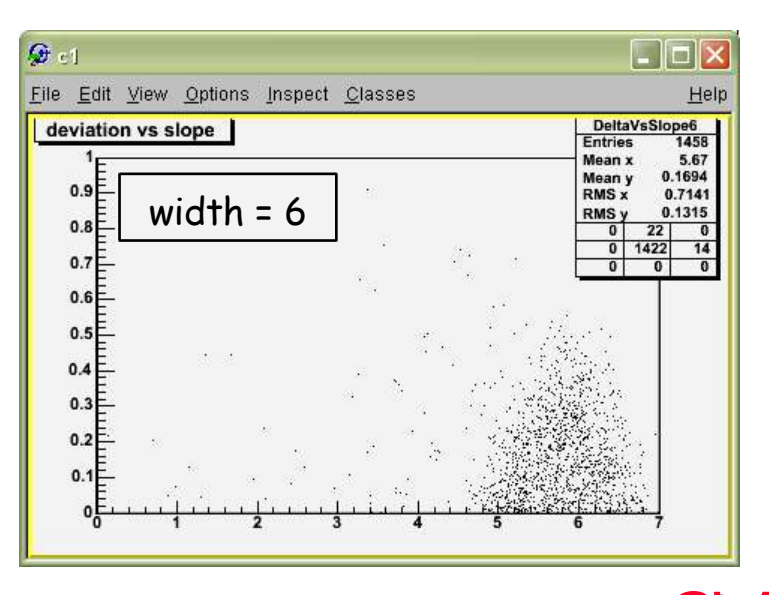

GALE.

# Error Factor

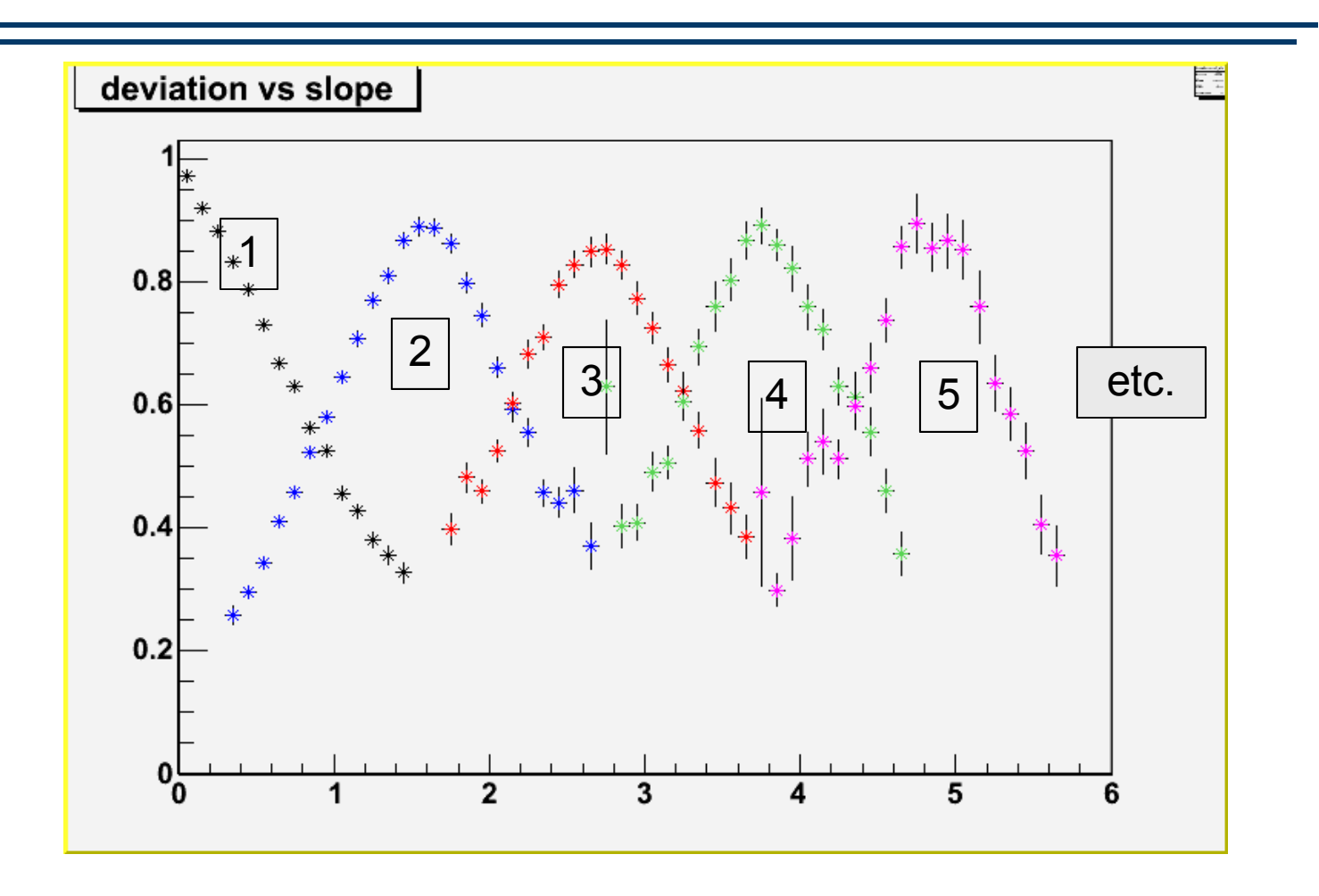

This is the factor by which the error is less than stripPitch/√12

IA Workshop, 10-Mar-05 - TkrRecon -55-

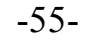